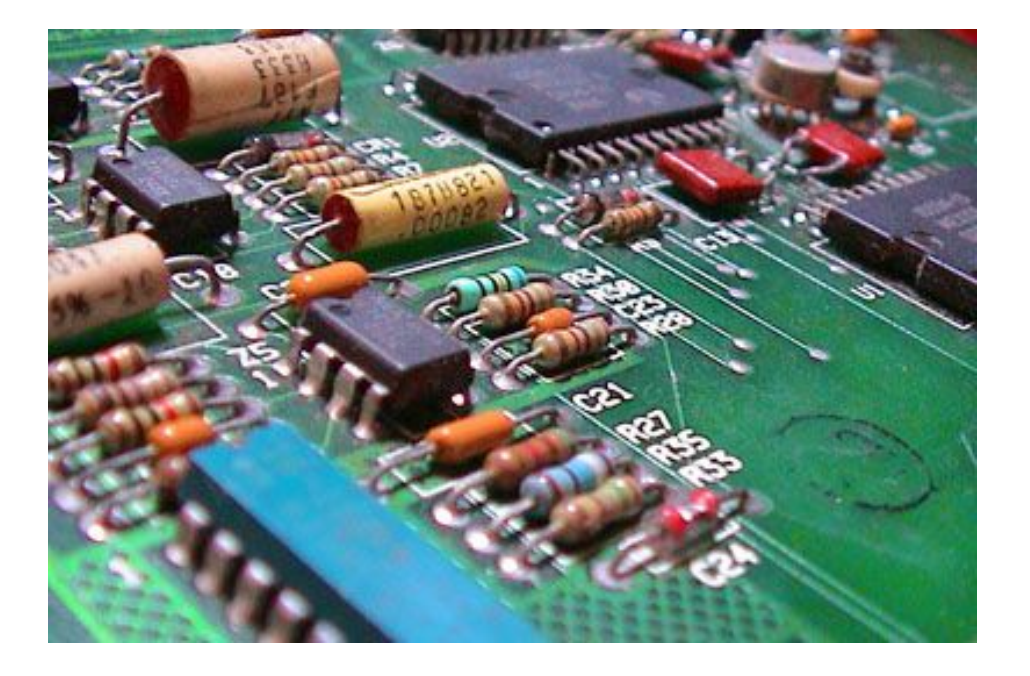

Test Equipment and Electricity Basics John R. Leeman GEARS 2022

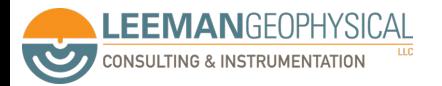

### A Few Safety Notes

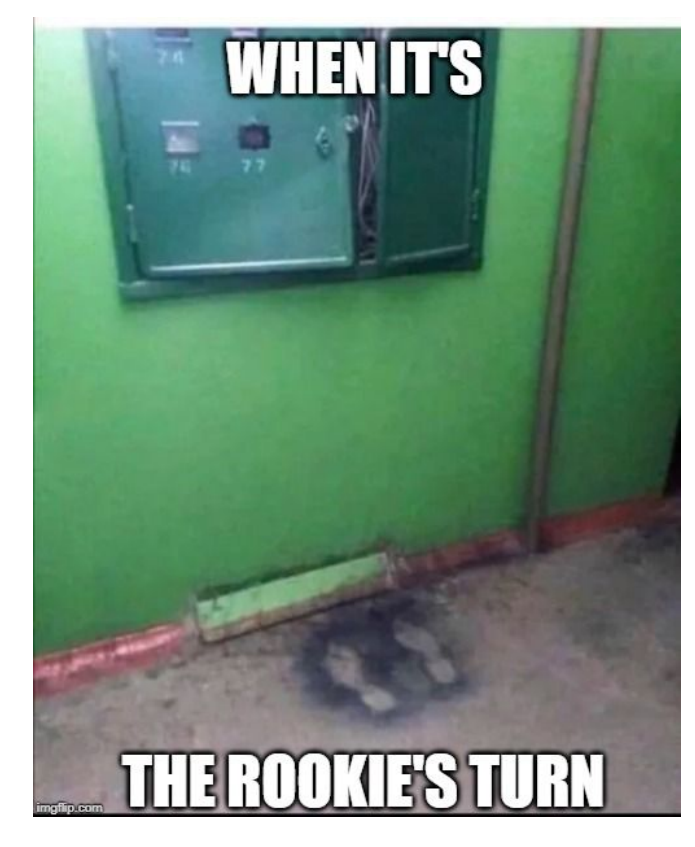

- Never work on high voltage DC or any AC systems unless qualified
- This class doesn't qualify you
- Don't work on live systems if possible
- Don't work alone
- Unsure? Stop
- Did I mention this course doesn't make you an electrician?

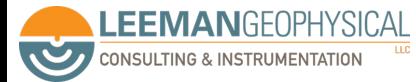

## "Anything can be a fuse" - A Mechanical Engineer

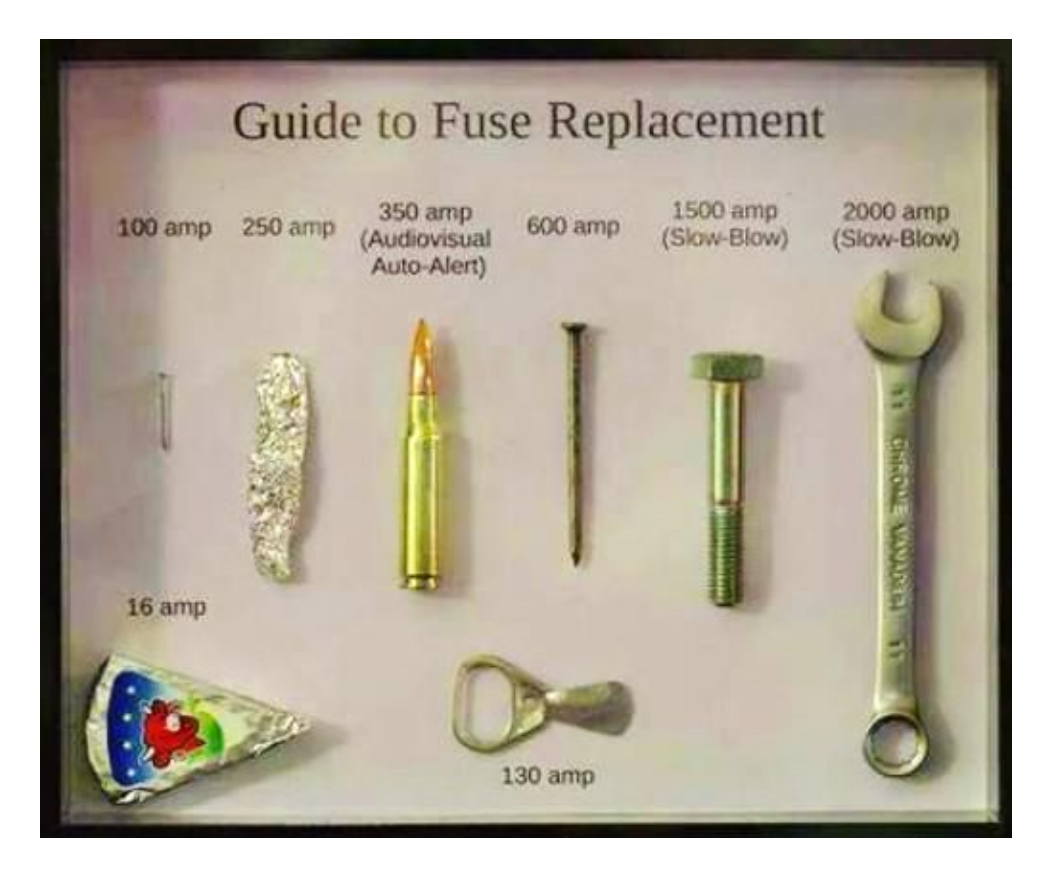

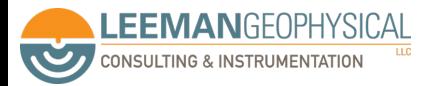

Electric circuits are closed loops that electrons flow through. Electrical energy is stored electrical potential difference.

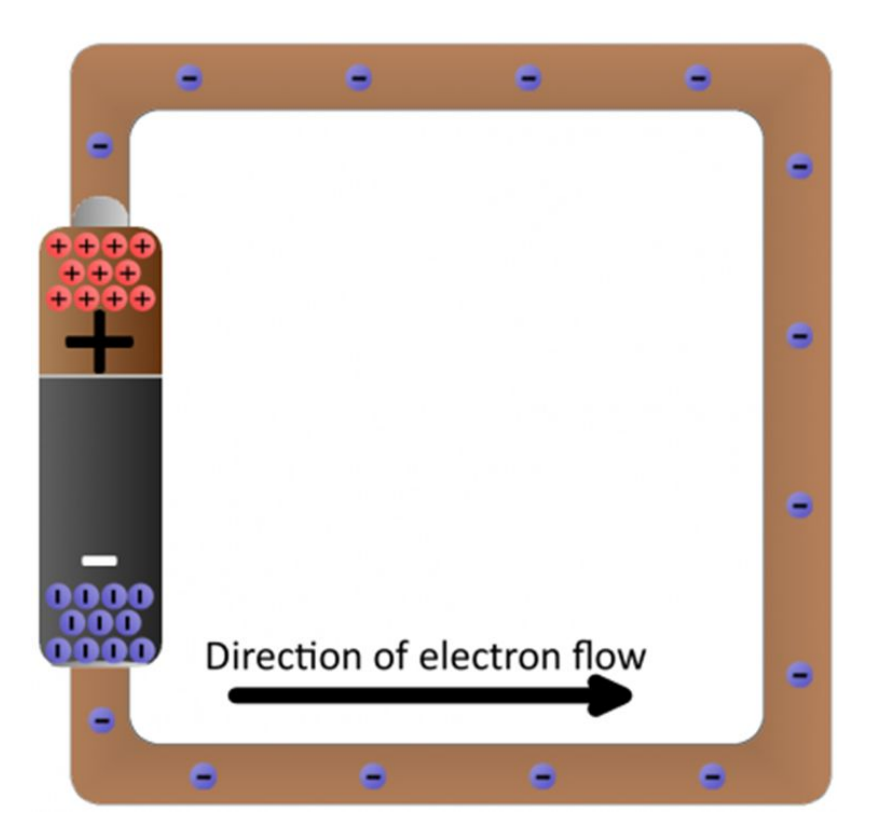

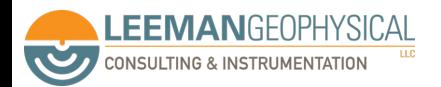

Image: Sparkfun

### We generally think in conventional current flow, not electron flow

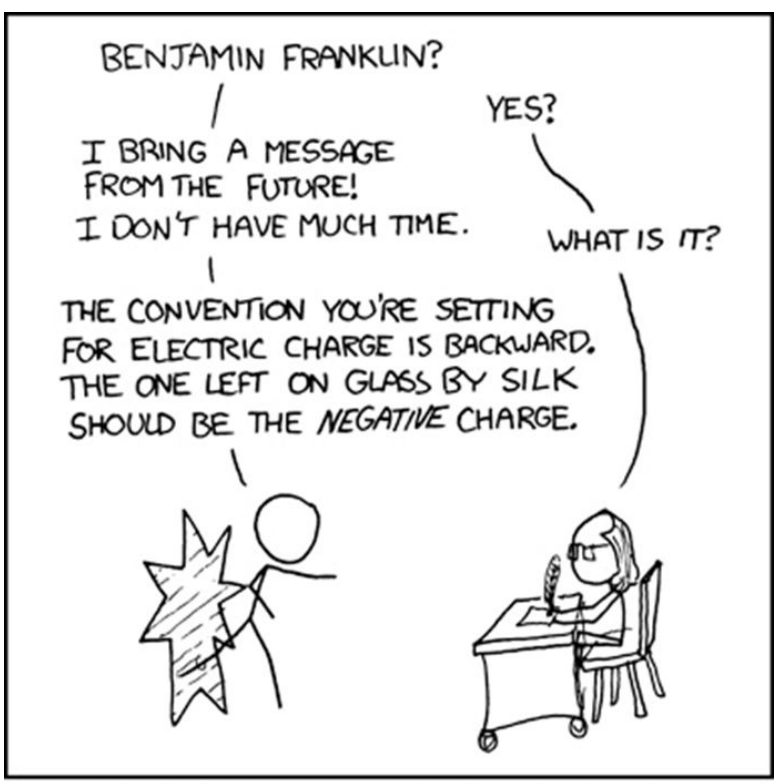

WE WERE GOING TO USE THE TIME MACHINE TO PREVENT THE ROBOT APOCALYPSE, BUT THE GUY WHO BUILT IT WAS AN ELECTRICAL ENGINEER.

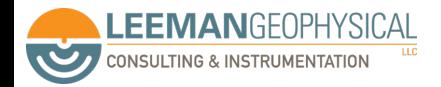

# In electronics we generally only have to consider a few fundamental quantities

**Voltage** 

- **Current**
- **Resistance**
- **Capacitance**
- **Inductance**
- **Reactance**

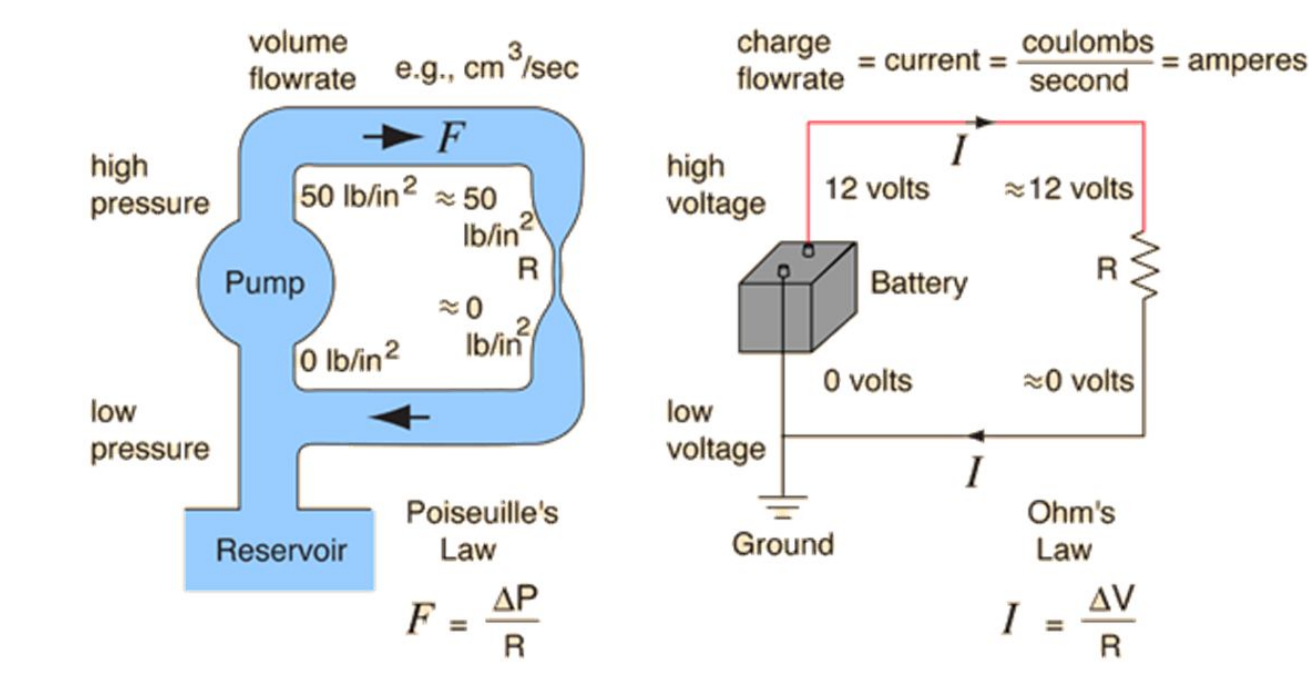

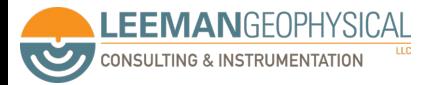

## We can use the water analogy for a bit longer

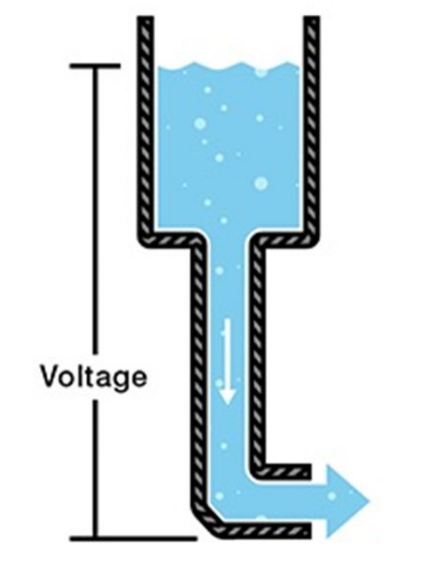

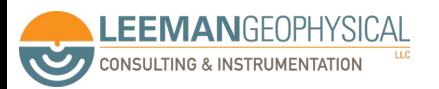

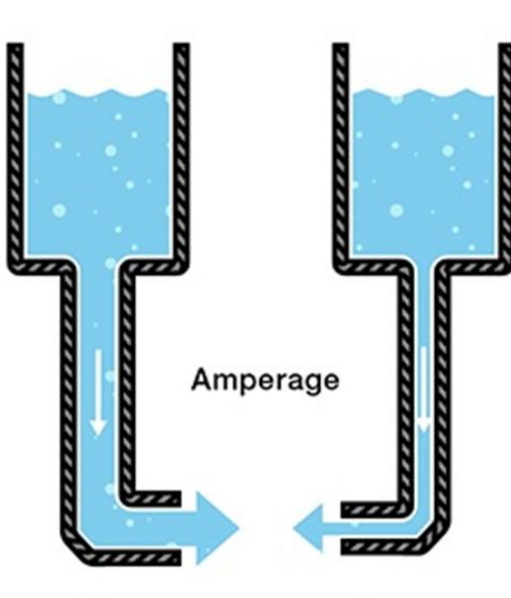

More

Less

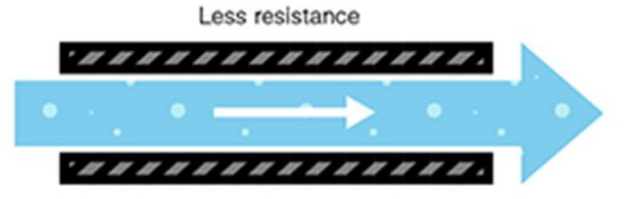

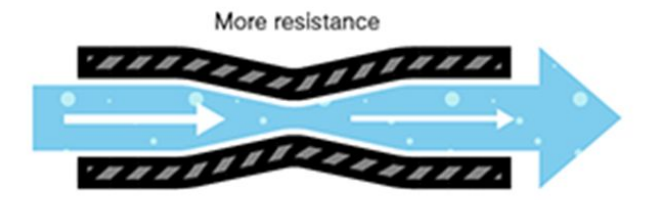

Images: Sparkfun

Ohm's Law relates all of these quantities

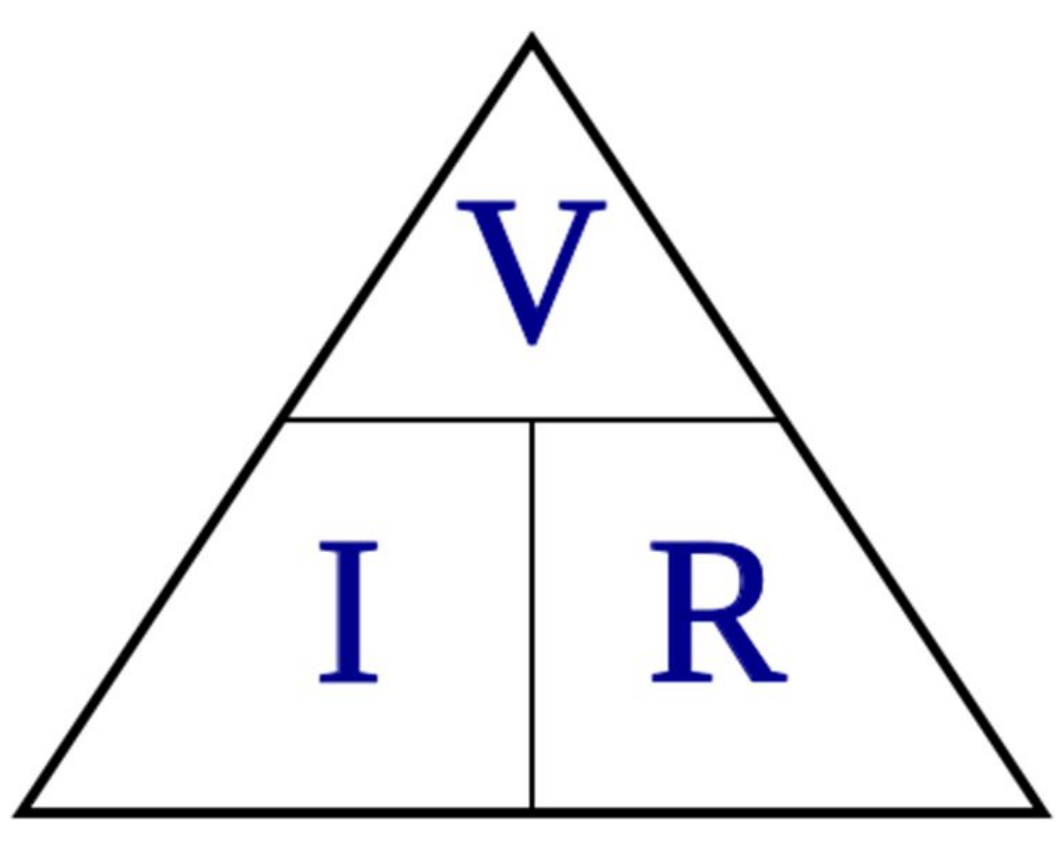

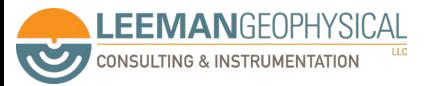

Ohm's Law relates all of these quantities

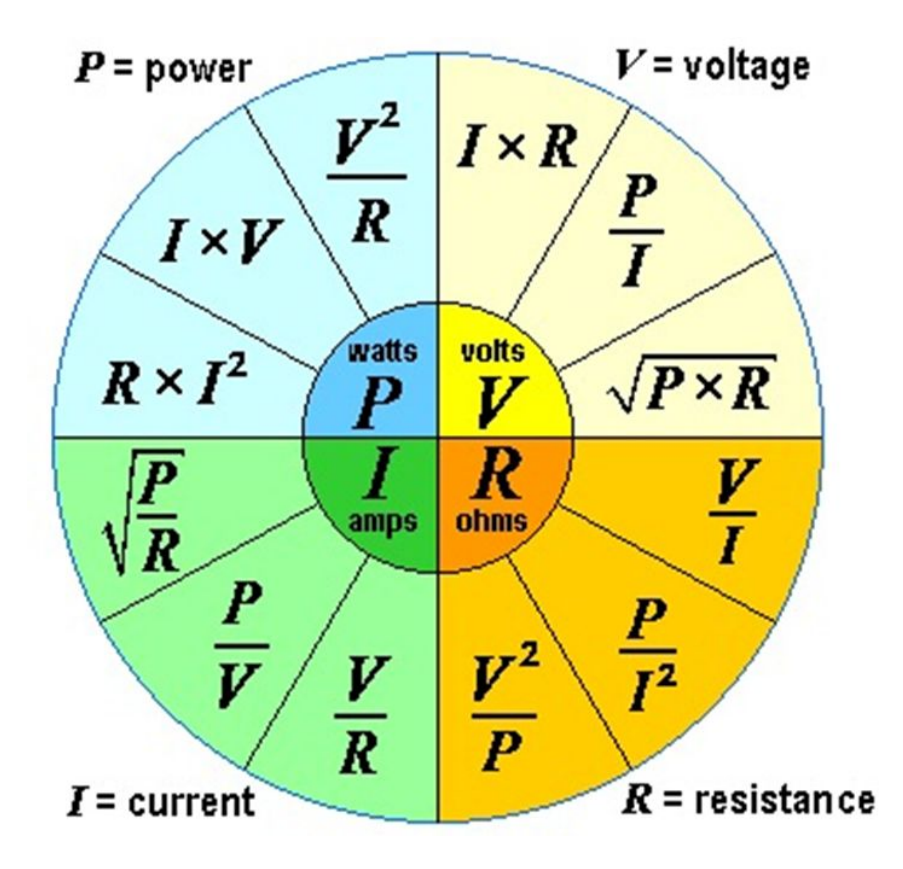

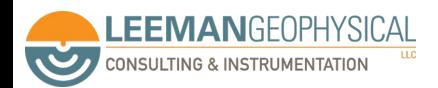

Image: sengpielaudio.com

#### Let's apply Ohm's law to a few systems

 $9877$ 4 v  $50I$  $4.31447$ 丝 MARIA  $010002$ 010002

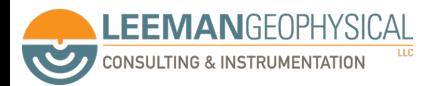

# We draw circuits in schematic diagrams with symbols to represent parts and connections

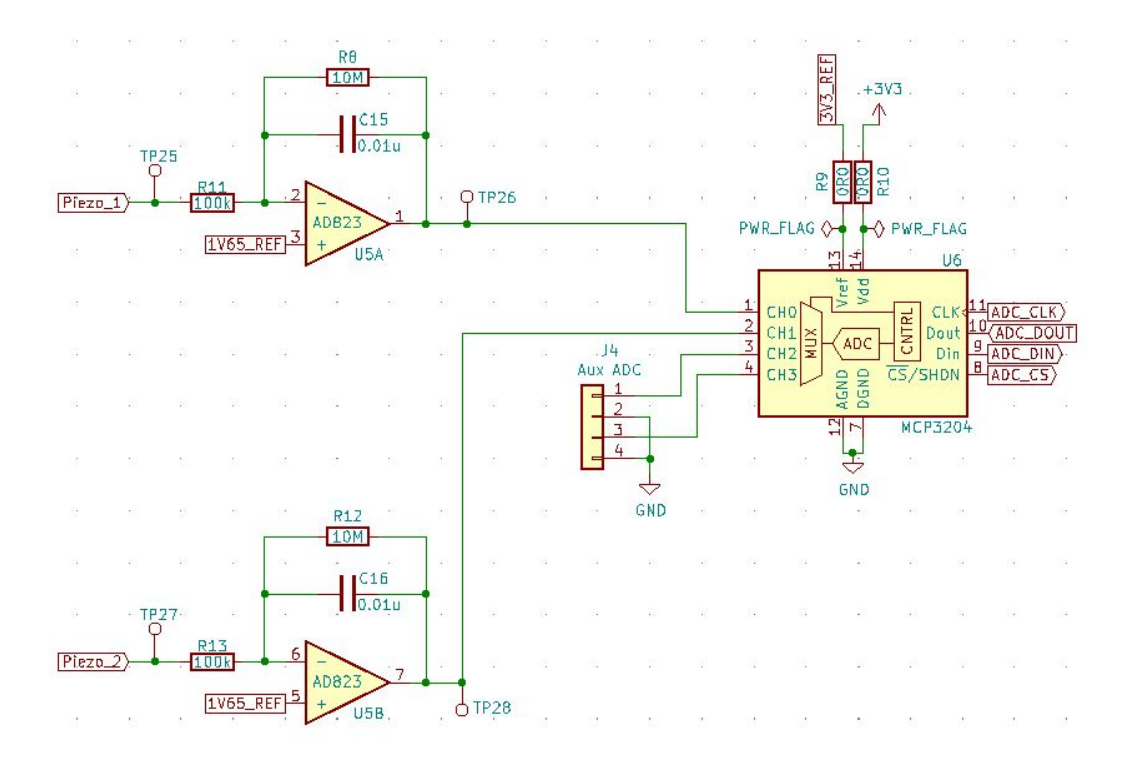

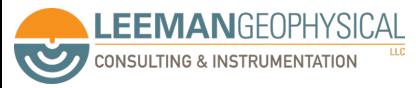

## The symbols are "standard" for many components

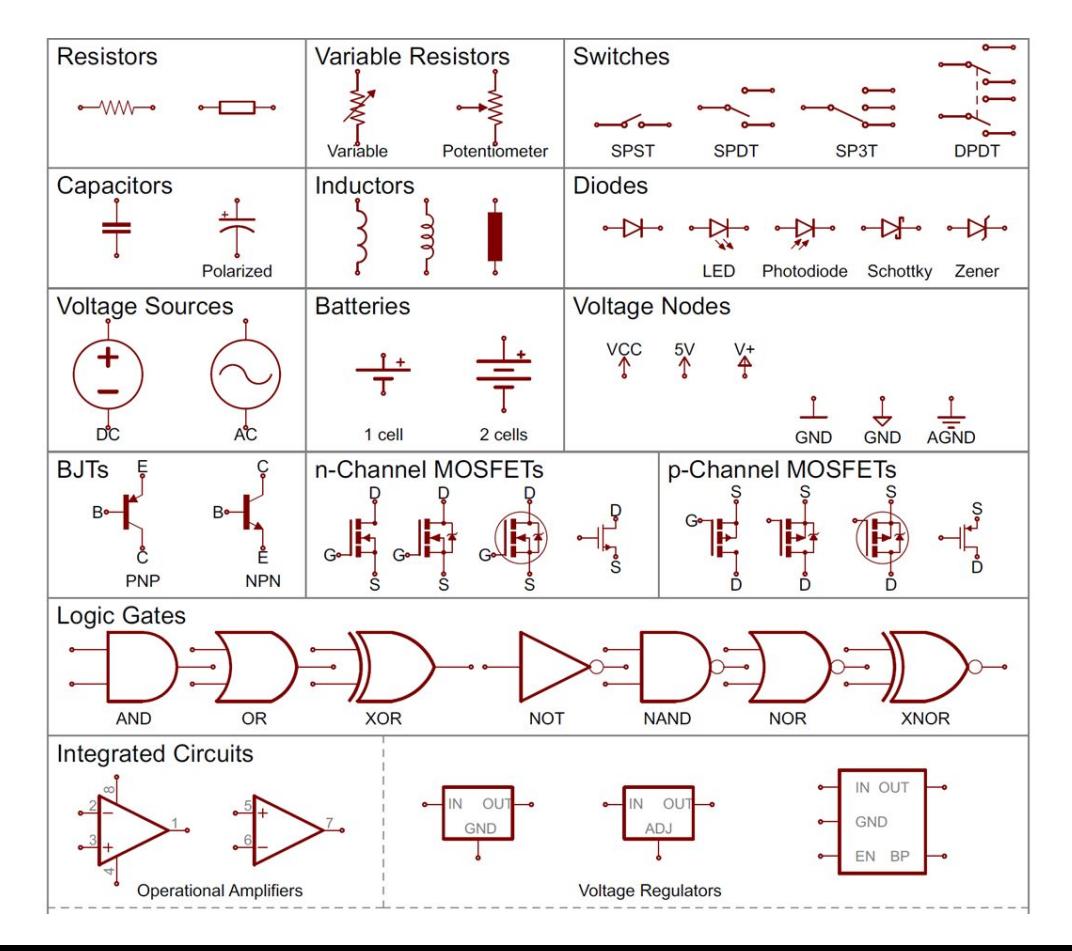

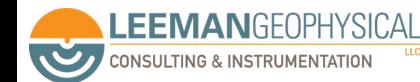

Image: Sparkfun

#### Junctions mark there connections are made

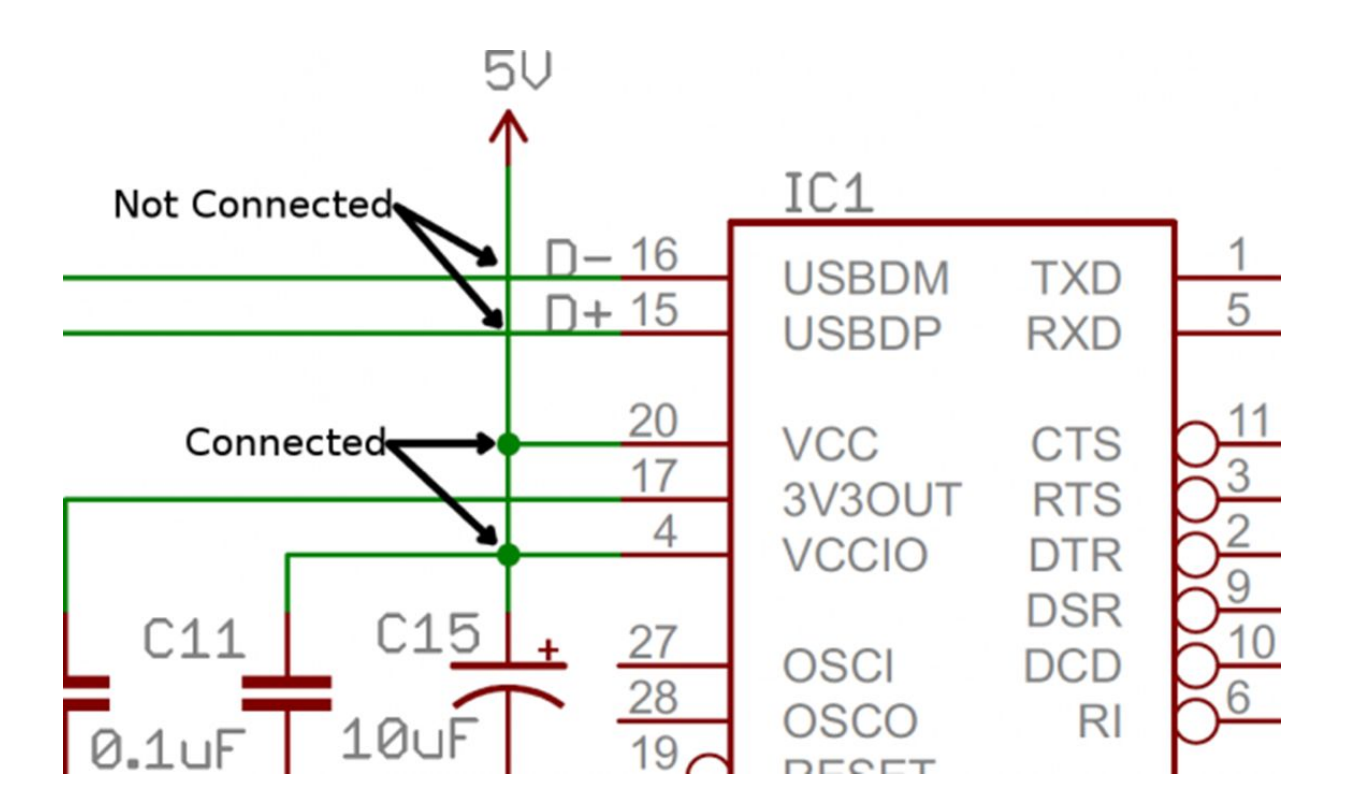

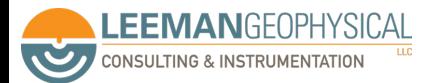

#### We also use net name labels to reduce schematic clutter

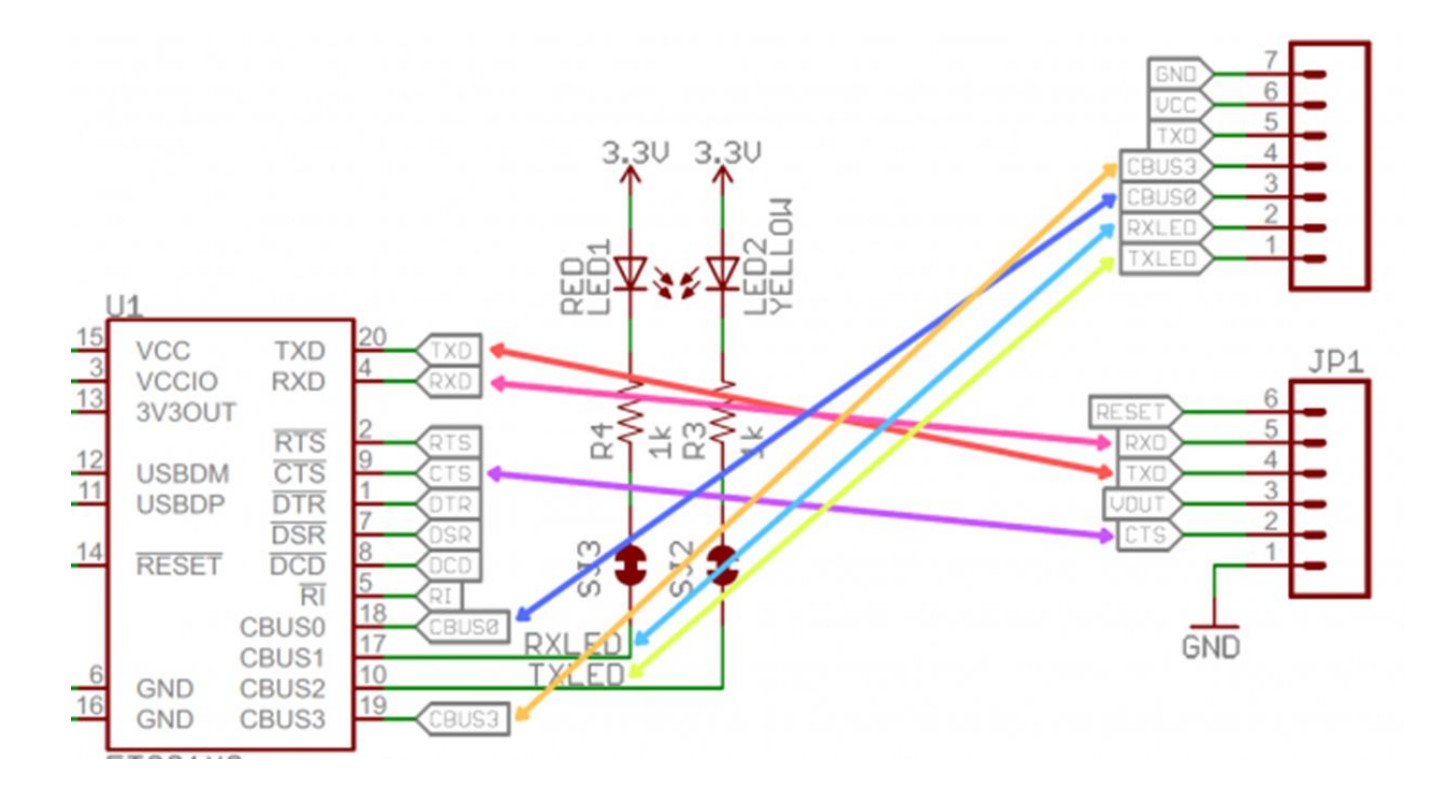

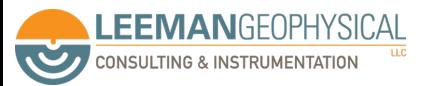

Image: Sparkfun

# Golden rule - read the datasheet, completely, always, and ignore the "banner specifications" on page 1

Sample &

 $-$  Buy

#### **TEXAS INSTRUMENTS**

LM124-N. LM224-N LM2902-N. LM324-N SNOSC16D-MARCH 2000-REVISED JANUARY 2015

#### LMx24-N, LM2902-N Low-Power, Quad-Operational Amplifiers

Documents

#### **Features** 1

• Internally Frequency Compensated for Unity Gain

Product

Folder

- Large DC Voltage Gain 100 dB
- · Wide Bandwidth (Unity Gain) 1 MHz (Temperature Compensated)
- Wide Power Supply Range:
	- Single Supply 3 V to 32 V
	- $-$  or Dual Supplies  $\pm 1.5$  V to  $\pm 16$  V
- Very Low Supply Current Drain (700 µA) -Essentially Independent of Supply Voltage
- Low Input Biasing Current 45 nA (Temperature Compensated)
- Low Input Offset Voltage 2 mV and Offset Current: 5 nA
- . Input Common-Mode Voltage Range Includes Ground
- Differential Input Voltage Range Equal to the  $\bullet$ **Power Supply Voltage**
- Large Output Voltage Swing  $0 \vee$  to  $V^+$  1.5 V
- · Advantages:
	- **Eliminates Need for Dual Supplies**
	- Four Internally Compensated Op Amps in a **Single Package**
	- Allows Direct Sensing Near GND and  $V_{OUT}$

#### 3 Description

**M** Tools &

Software

The LM124-N series consists of four independent, internally frequency high-gain, compensated operational amplifiers designed to operate from a single power supply over a wide range of voltages. Operation from split-power supplies is also possible and the low-power supply current drain is independent of the magnitude of the power supply voltage.

Cap Support &

Application areas include transducer amplifiers, DC gain blocks and all the conventional op amp circuits which now can be more easily implemented in single power supply systems. For example, the LM124-N series can directly operate off of the standard 5-V power supply voltage which is used in digital systems and easily provides the required interface electronics without requiring the additional ±15 V power supplies.

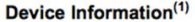

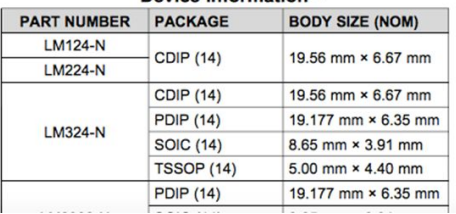

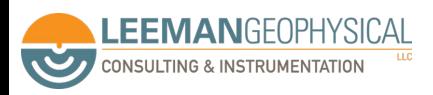

**Resistors** 

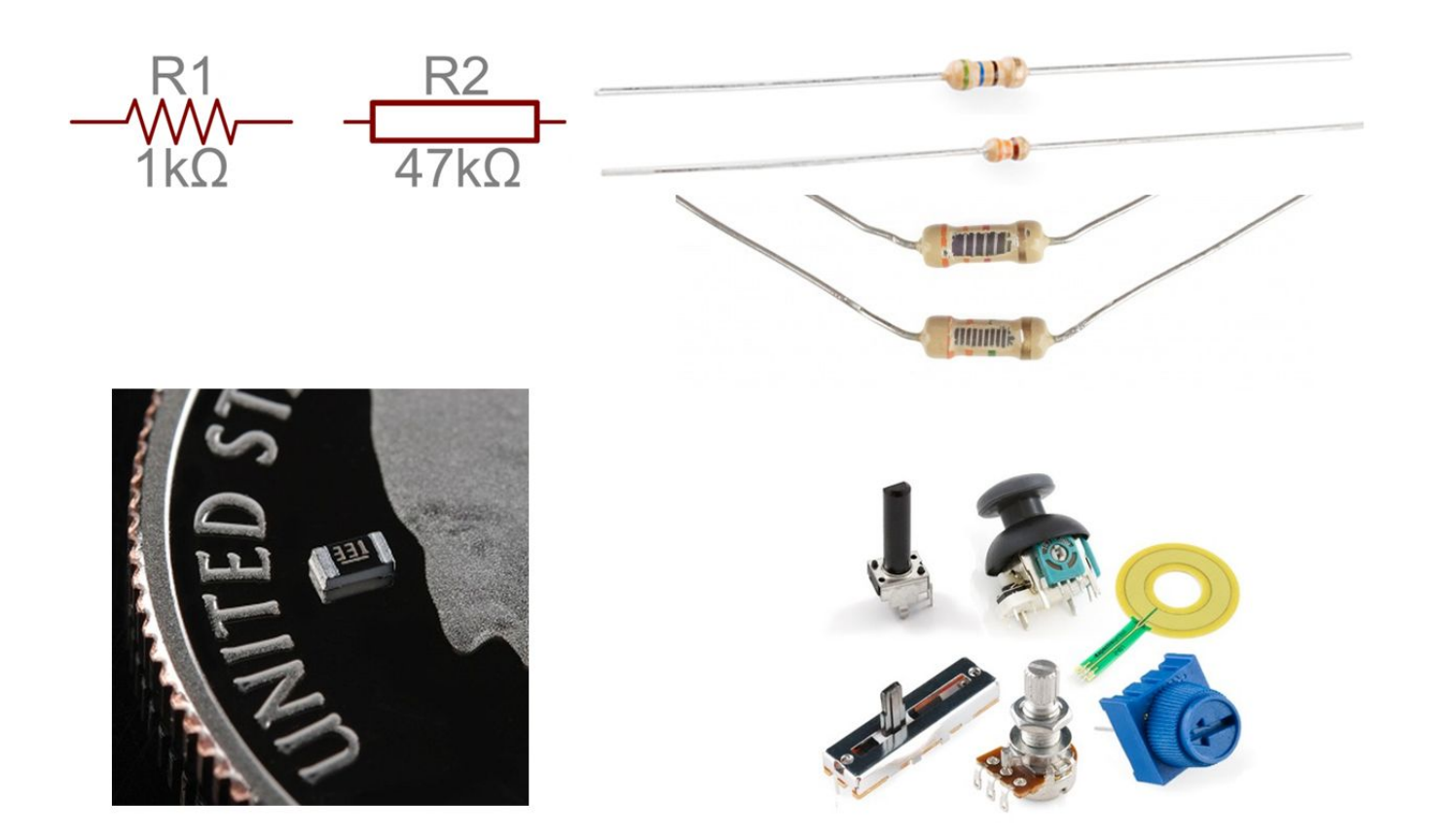

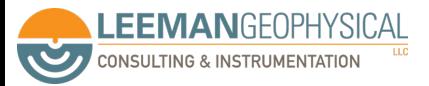

Images: Sparkfun

#### There are common values, we recommend 1% or better

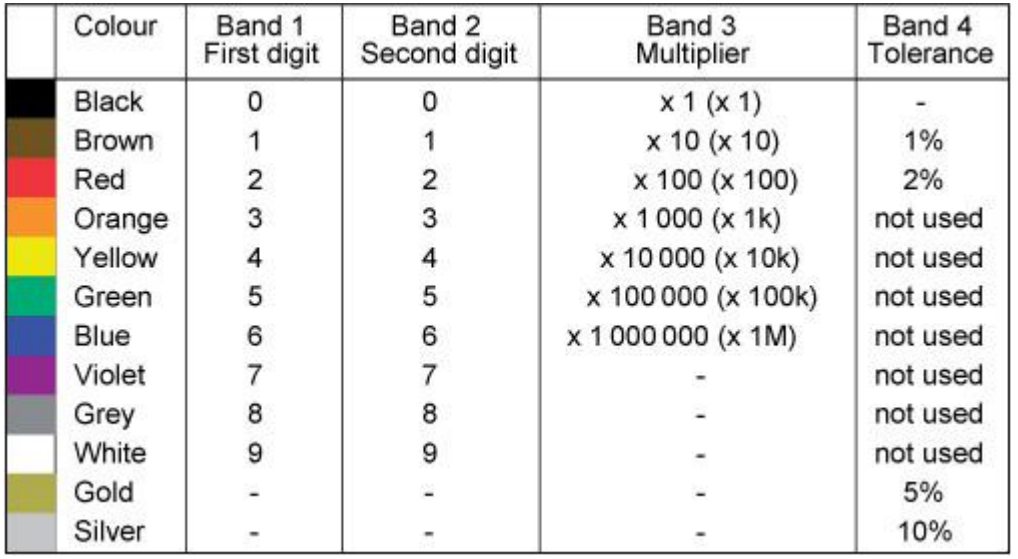

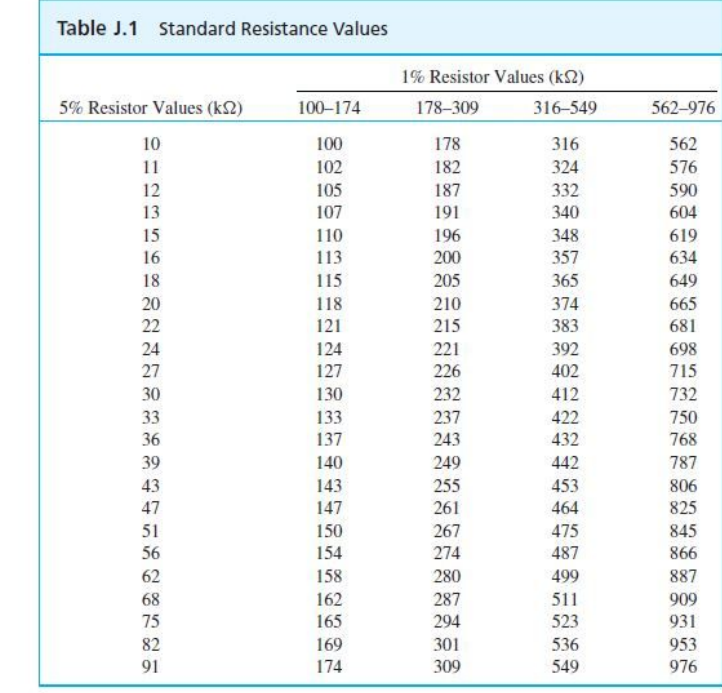

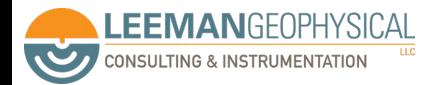

### **Capacitors**

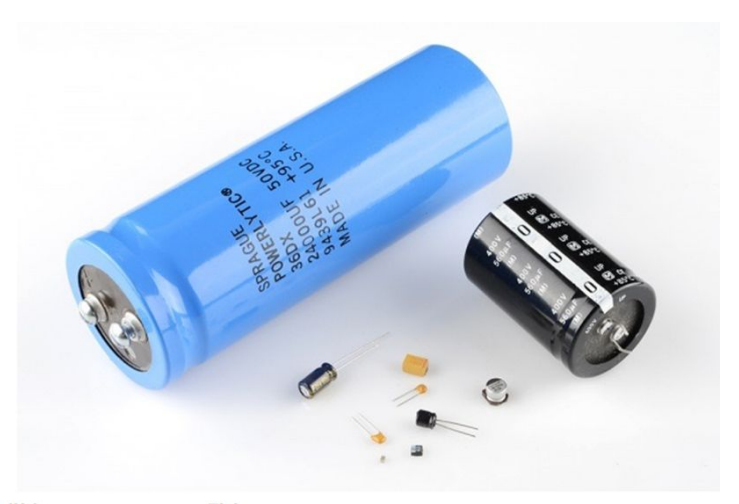

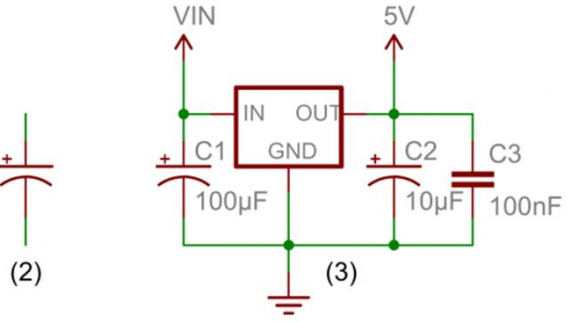

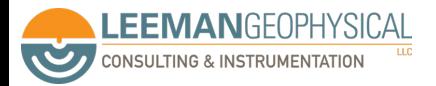

 $(1)$ 

Images: Sparkfun

## **Inductors**

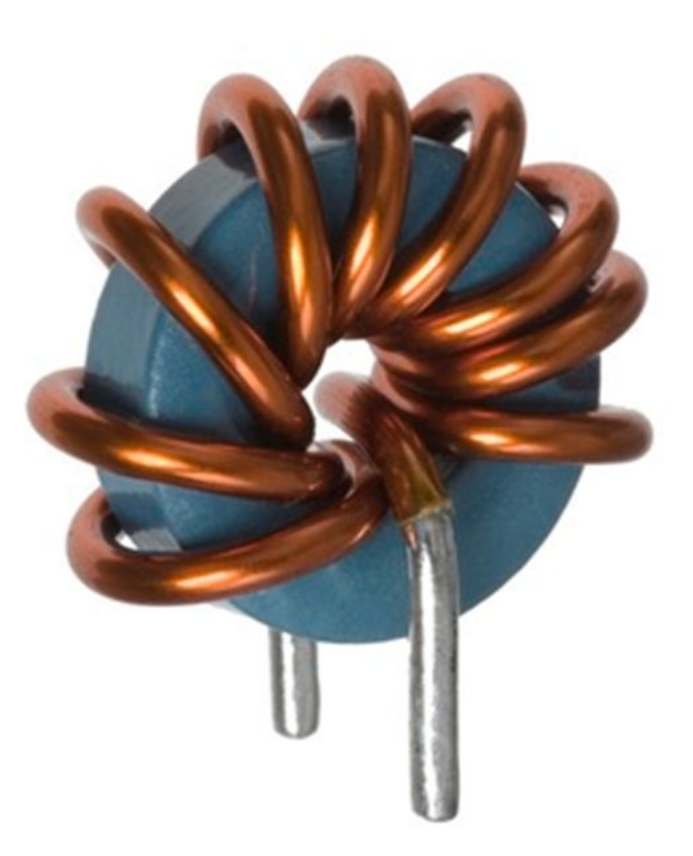

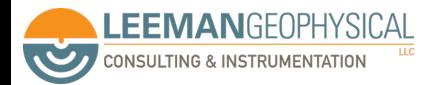

Image: embeddedmicro.com

#### Diodes

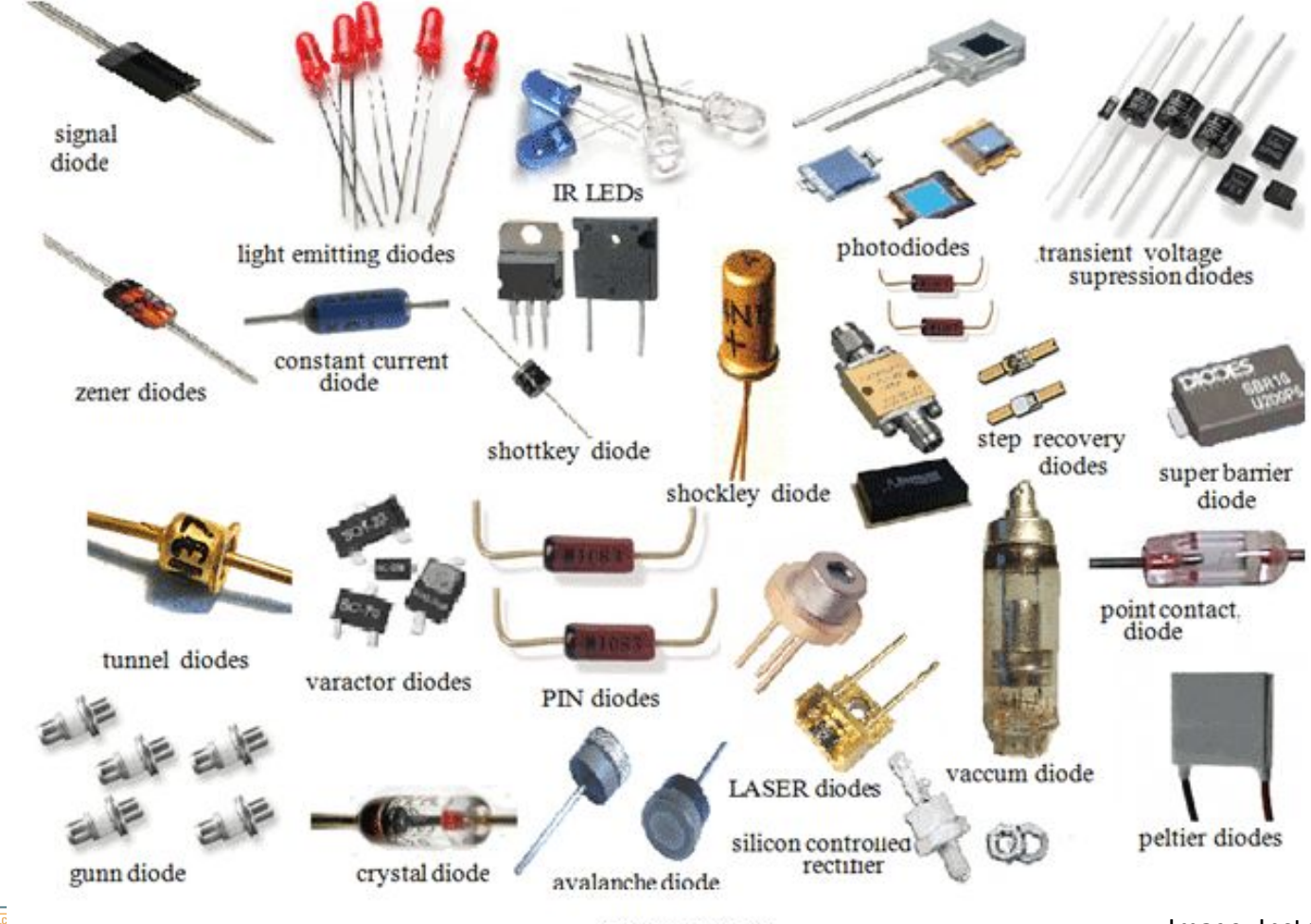

**EEMANGEOPHYSICAL CONSULTING & INSTRUMENTATION Second** 

**Types of Diode** 

Image: Instructables

Switches

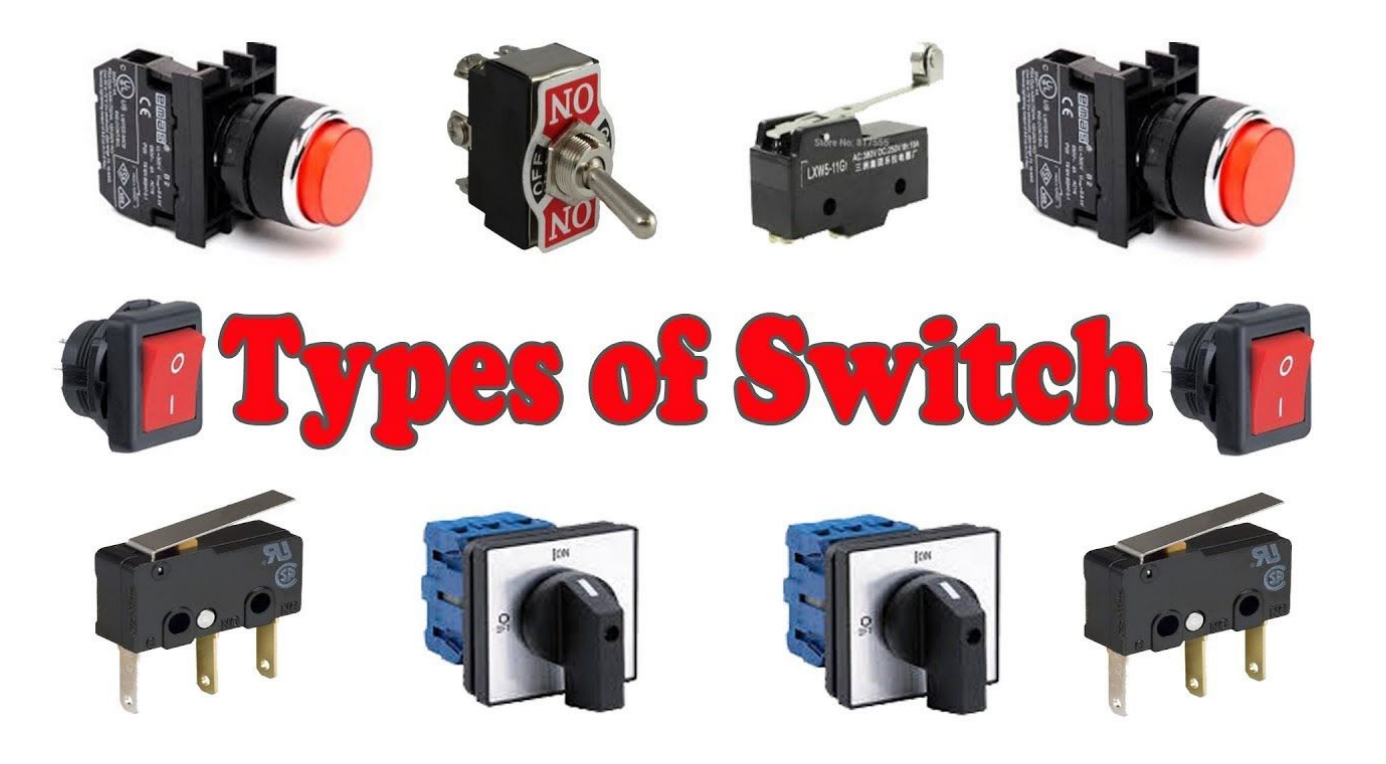

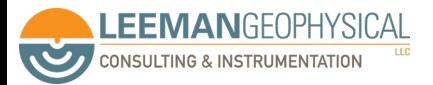

Image: Learning Engineering

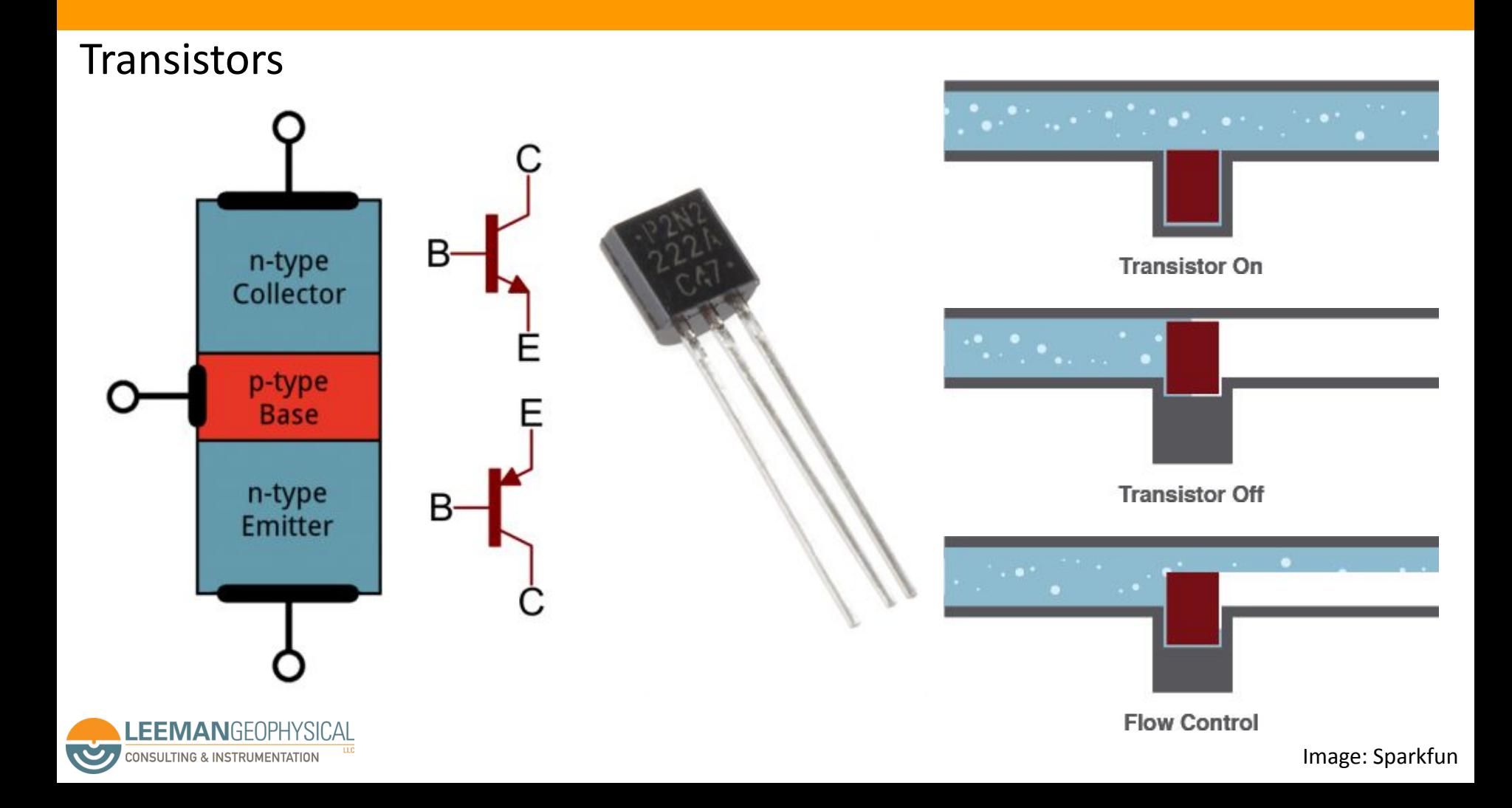

### Transistors can be operated in different modes

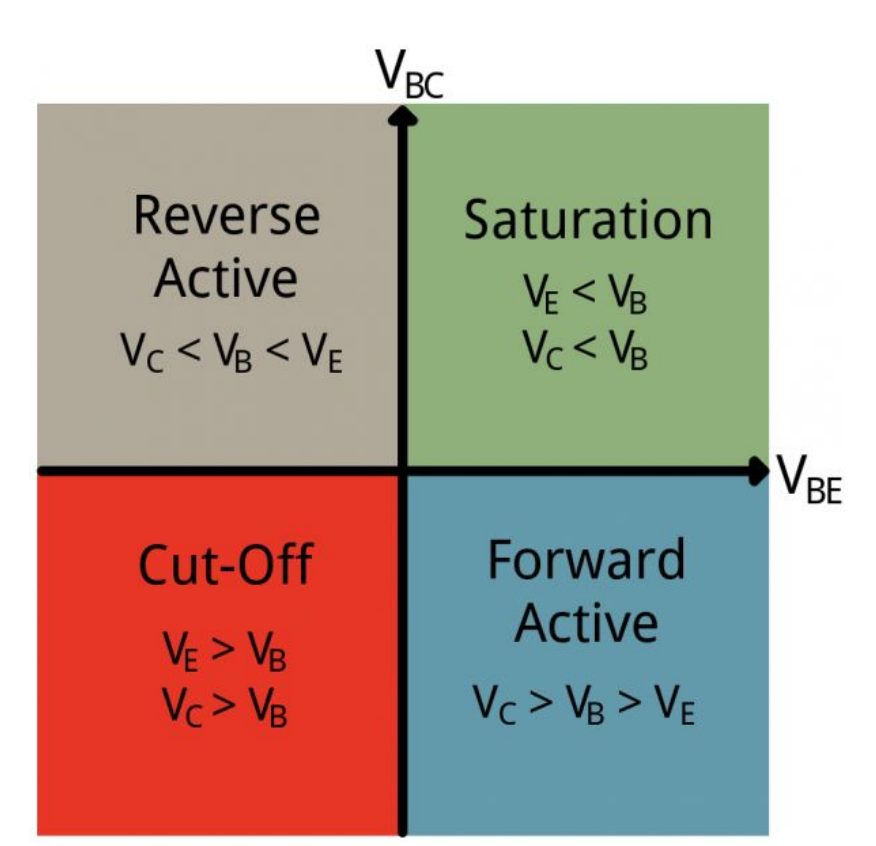

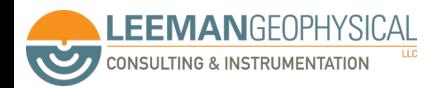

## Transistors as a switch

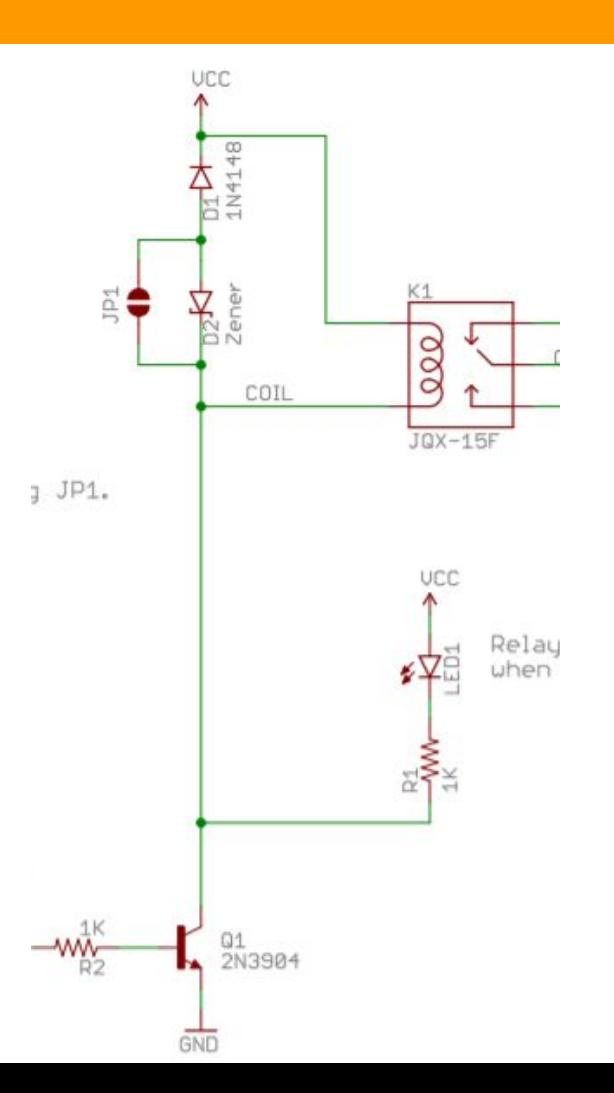

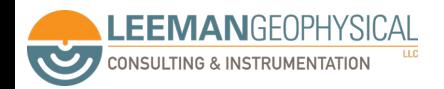

Image: Sparkfun

FETs

**EEMANGEOPHYSICAL** 

**CONSULTING & INSTRUMENTATION** 

**Second** 

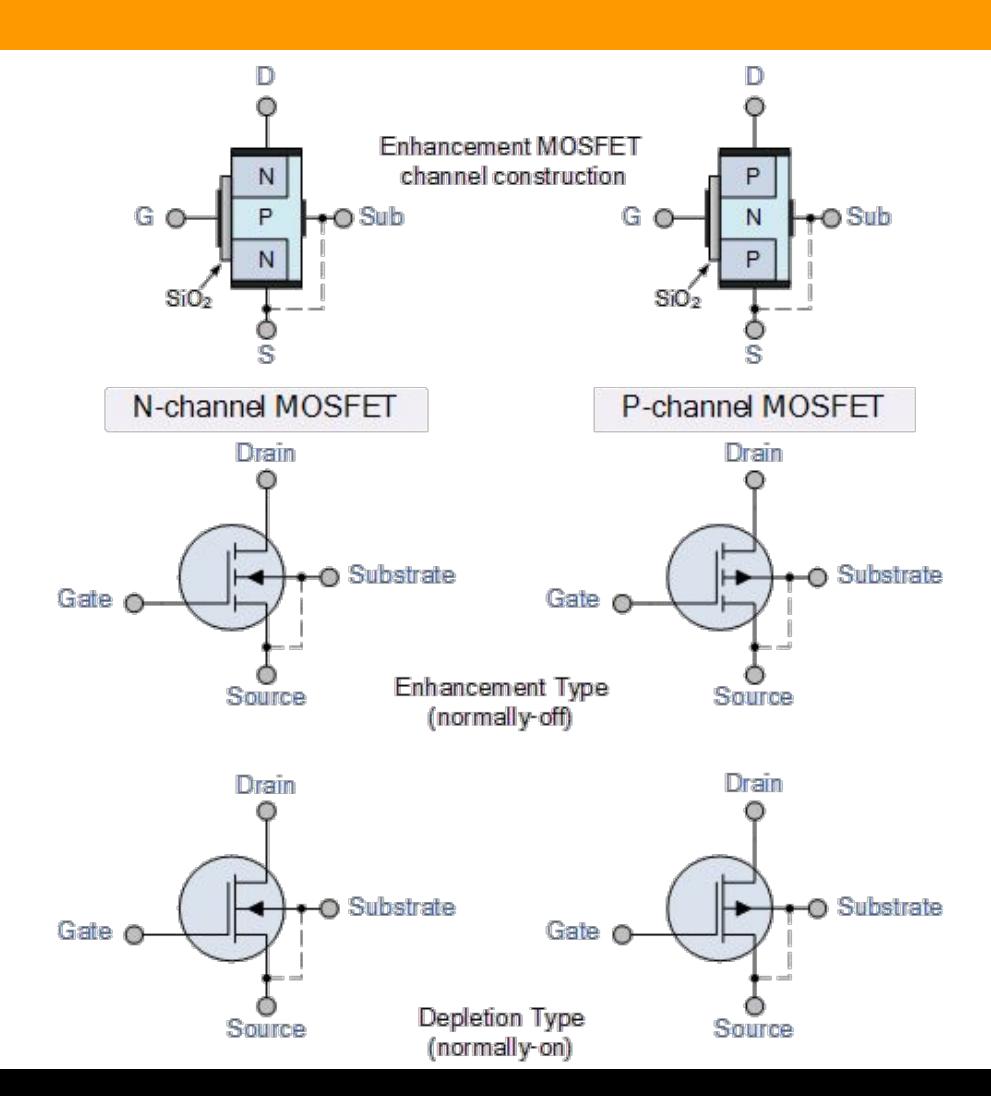

Image: Electronics Tutorials

## Voltage Regulation

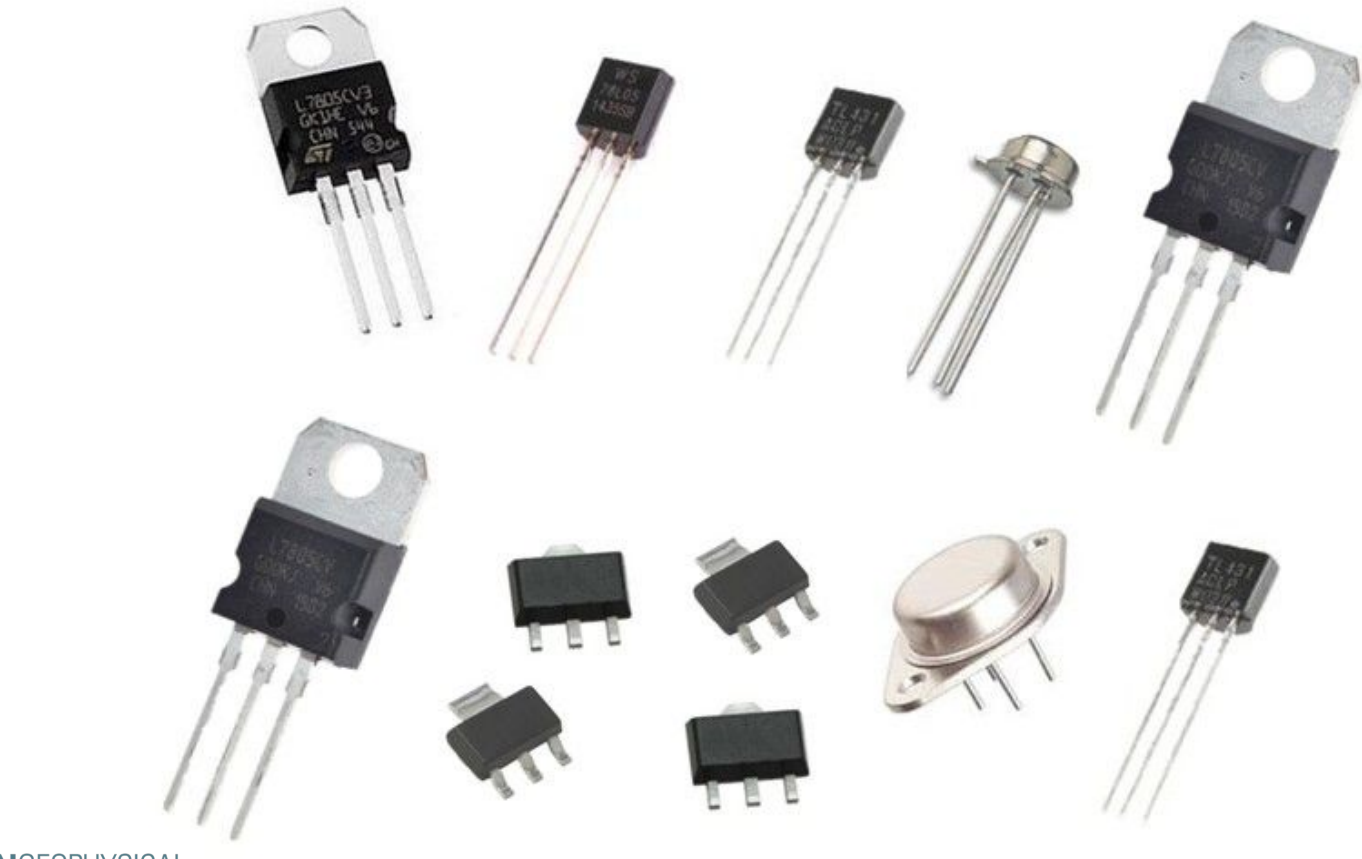

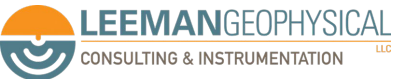

Image: Components 101

#### Motors

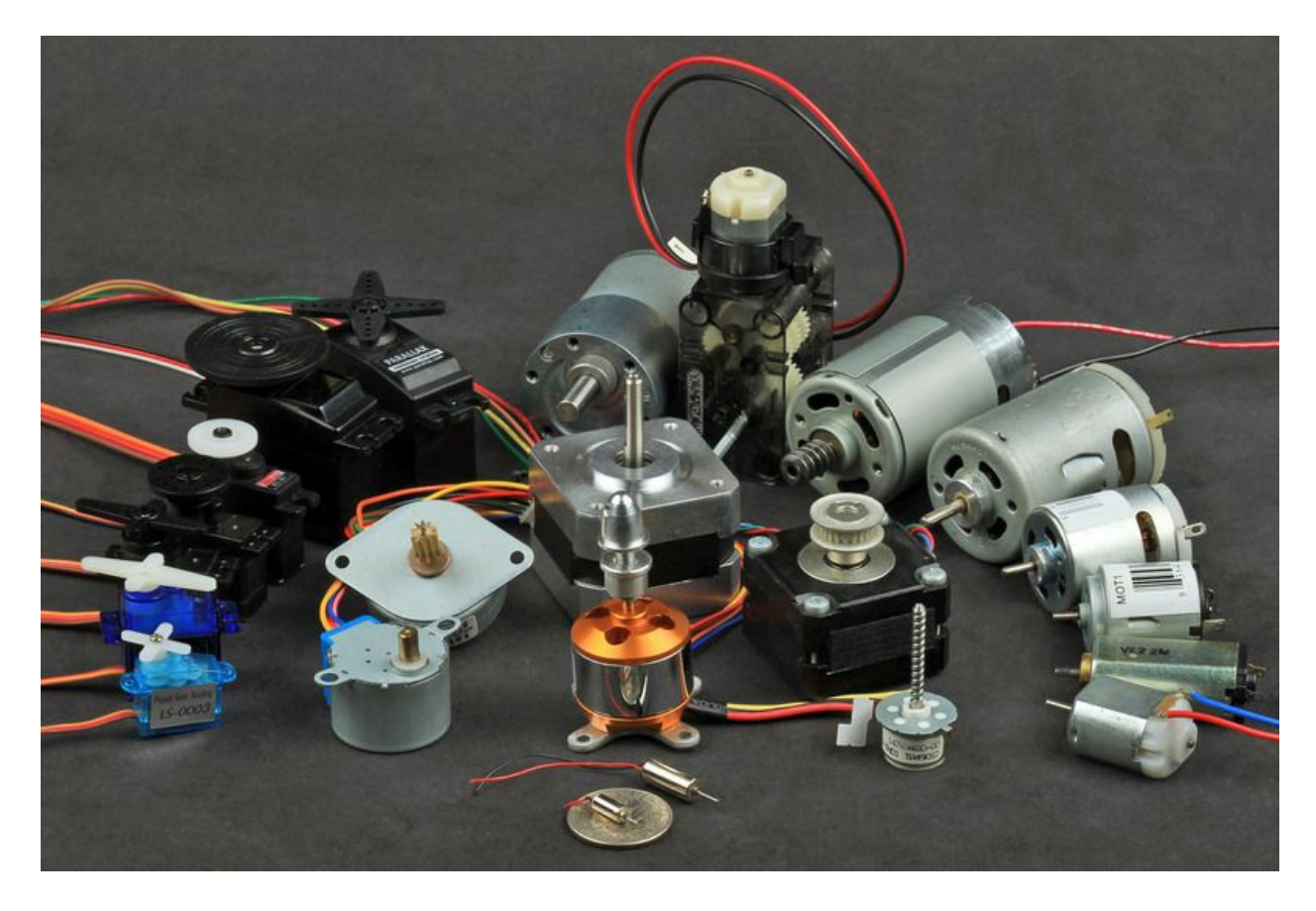

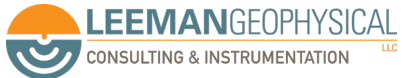

Wire

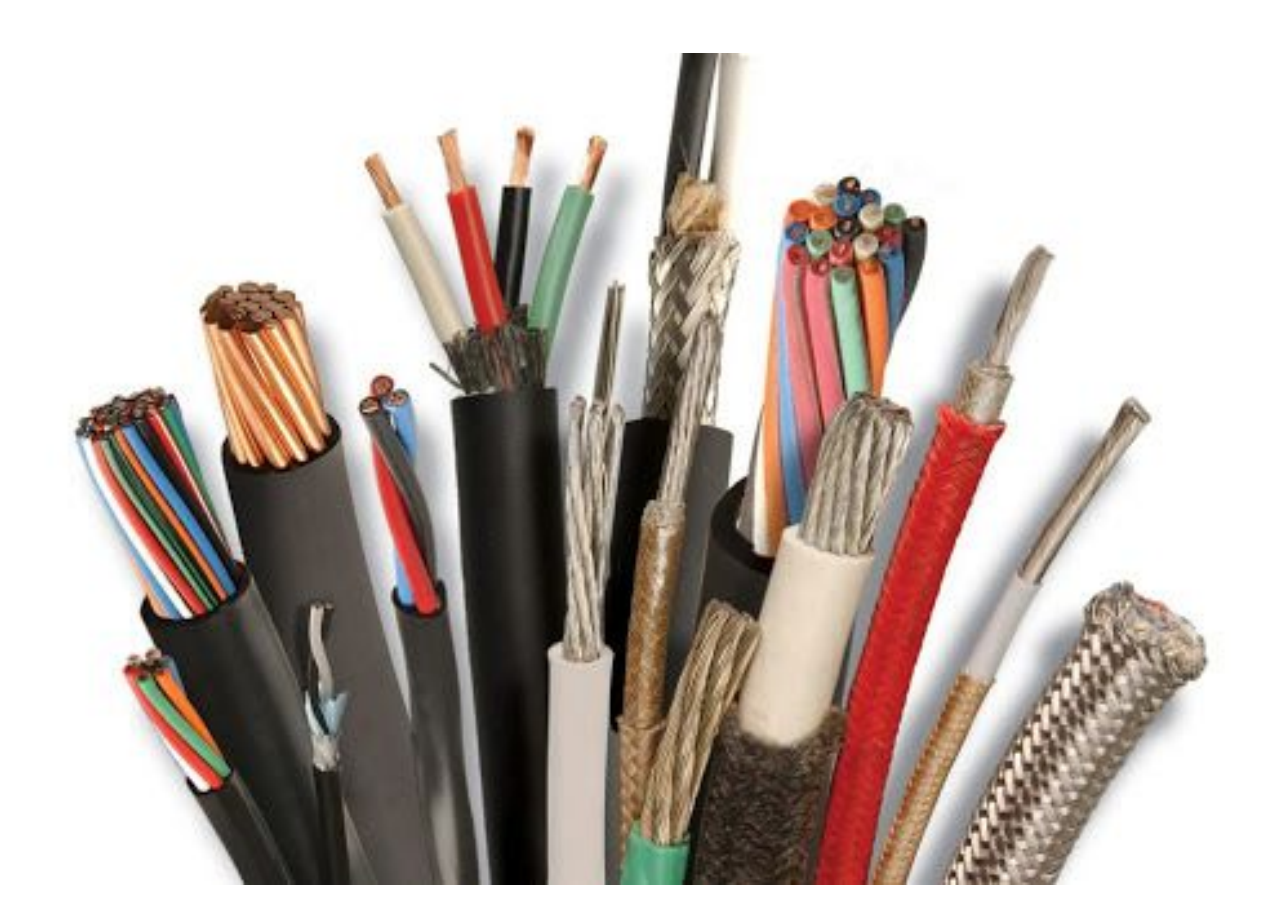

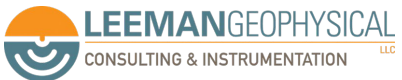

Image: Simkan Cable

#### **Connectors**

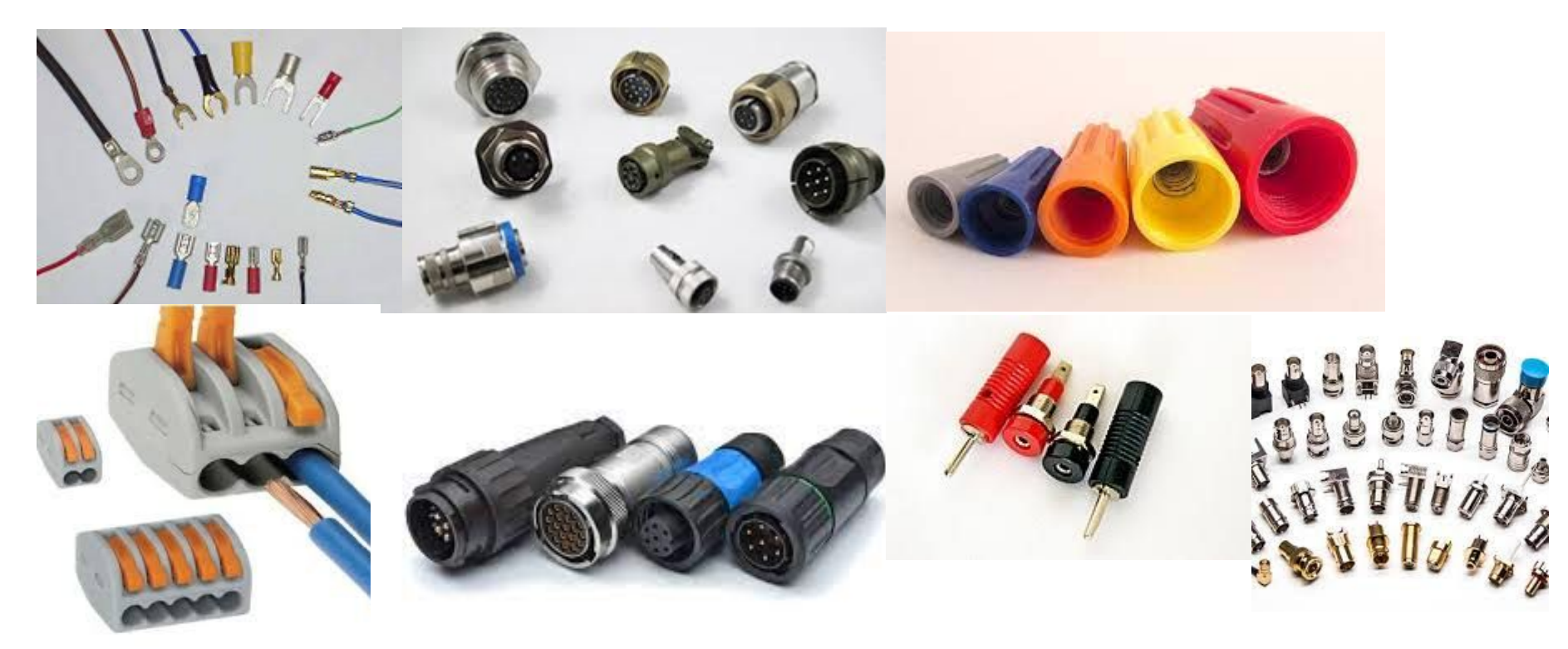

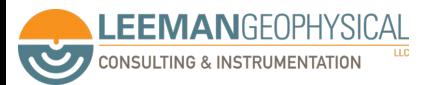

Image: Wikipedia, topflitecomponents, EBay, Amphenol, renhotecrf

Start/Stop Circuit

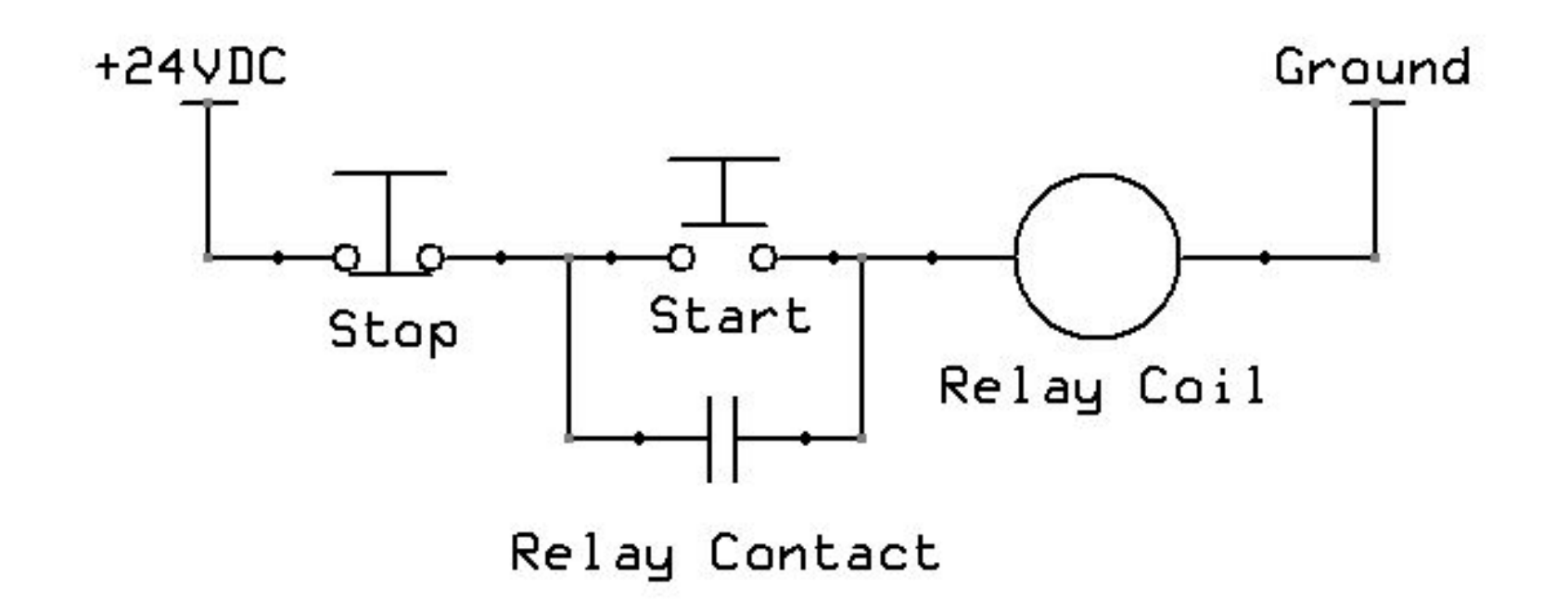

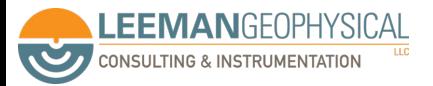

Image: drstienecker.com

# Failsafe Circuit

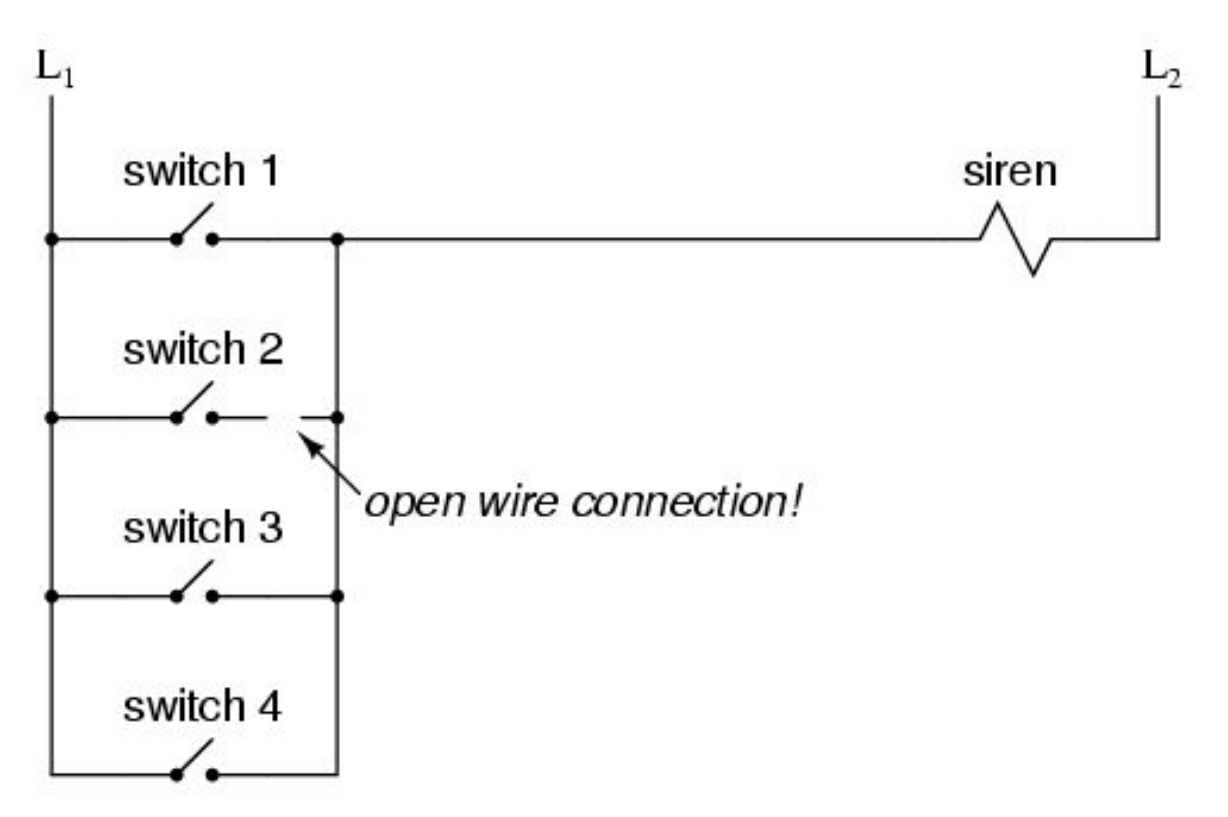

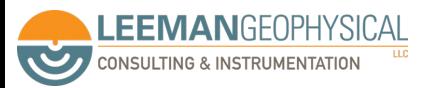

Image: instrumentationtools.com

### Failsafe Circuit

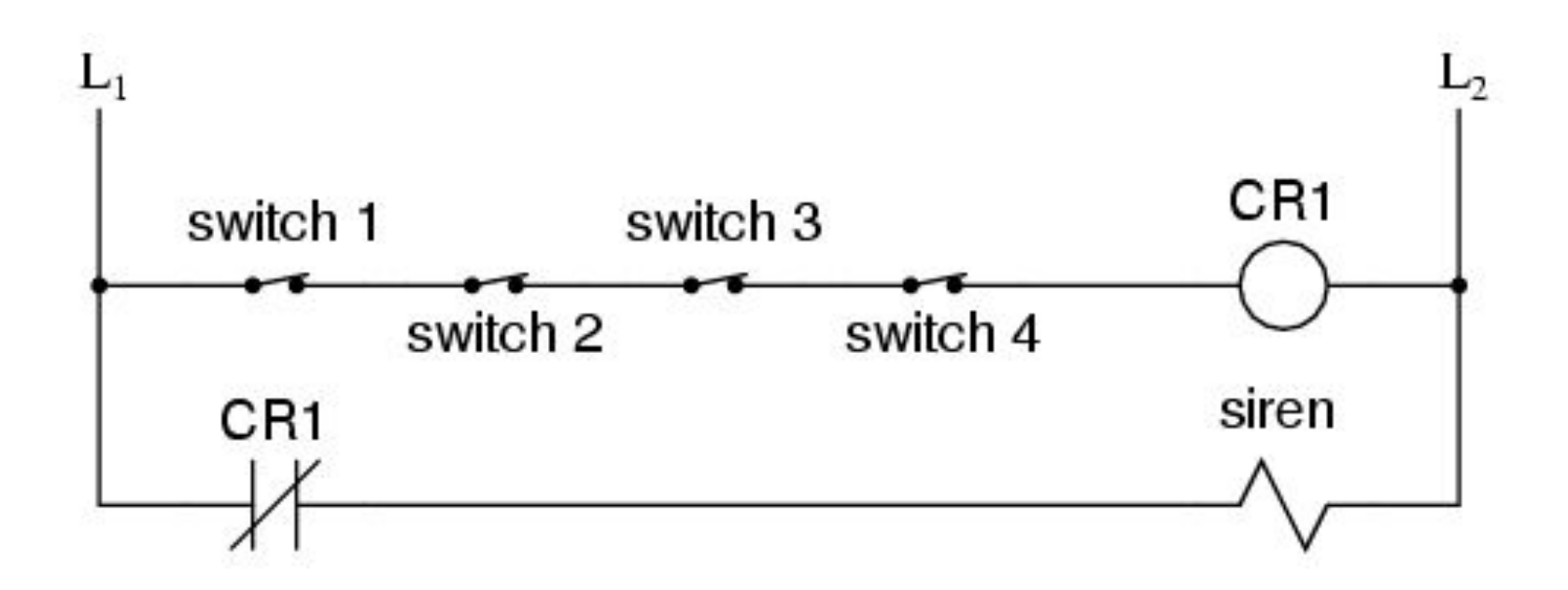

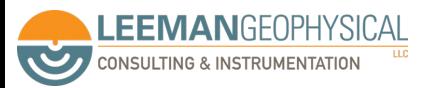

Image: instrumentationtools.com

## Voltage dividers are a building block you'll find over and over

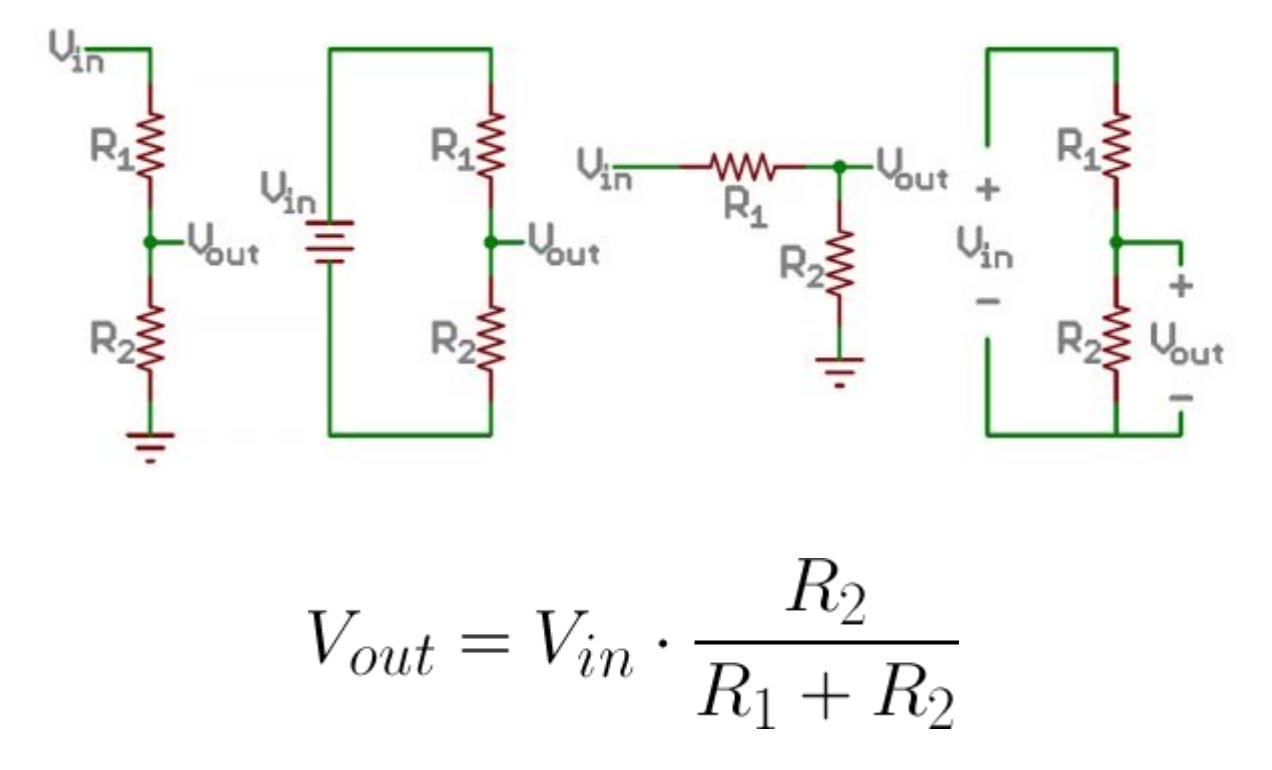

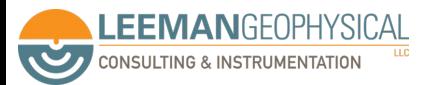

## Common Equipment

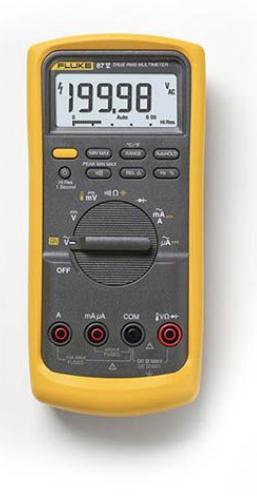

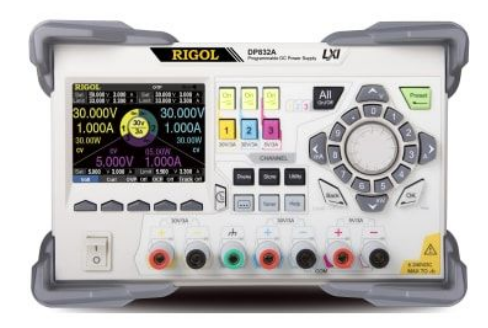

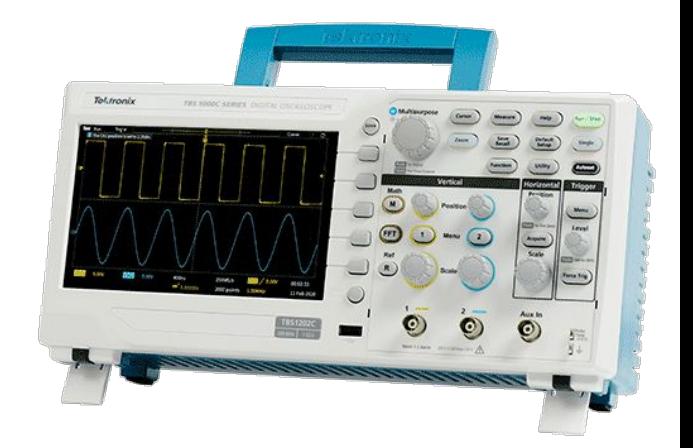

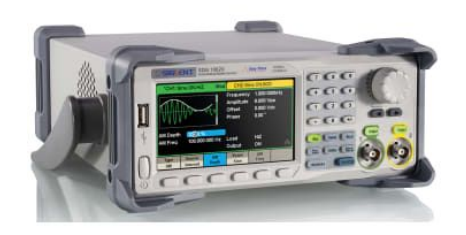

**LEEMANGEOPHYSICAL CONSULTING & INSTRUMENTATION** 

 $\overline{\mathcal{C}}$ 

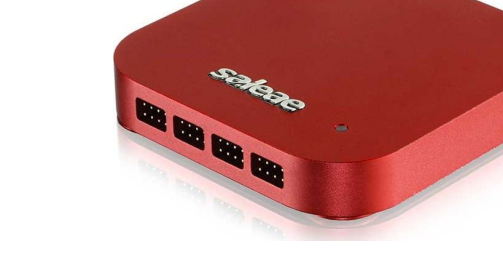

Images: Test Equipment Depot, tequipment.net, Tektronix

## The DMM is your best friend and a good one can be had for about \$50

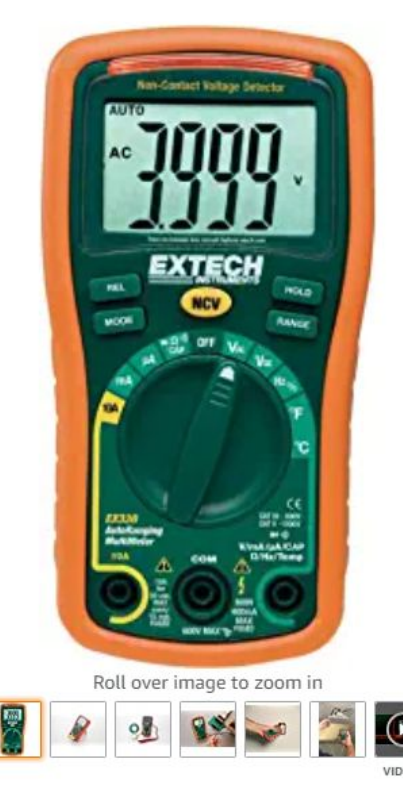

 $\mathbf{r}$ 

Extech EX330 Autoranging Mini Multimeter with NCV and Type K Temperature, orange and

#### green

**Brand: Extech** 

★★★★☆ > 824 ratings

 $-8\%$  \$5499

List Price: \$59.99 @

#### $\sqrt{$ prime

& FREE Returns Y

or 3 monthly payments  $\sim$  of \$18.33

Get 5% back (\$2.74 in rewards) on the amount charged to your Amazon Prime Rewards Visa Signature Card.

May be available at a lower price from other sellers, potentially without free Prime shipping.

Size: Autorange Multimeter with Thermometer

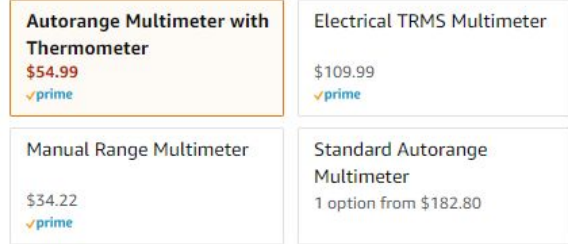

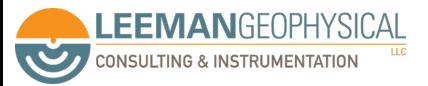

### You can go as crazy as you want depending upon the features you need

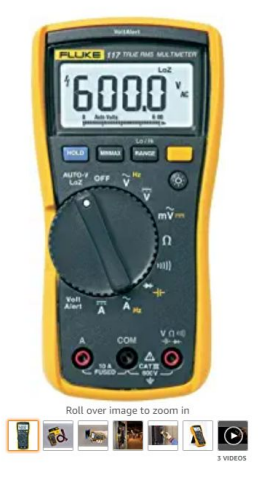

Fluke 117 Digital Multimeter, Non-**Contact AC Voltage Detection, Measures** Resistance/Continuity/Frequency/Capac itance/Min Max Average, Automatic AC/DC Voltage Selection, Low **Impedance Mode** Visit the Fluke Store **食食食食 × 3,299 ratings** mazon's Choice for "fluke meter"

#### $-10\%$  \$239<sup>99</sup>

List Price: \$265.99 ®  $\sqrt{$ prime

 $rf<sub>1</sub>$ 

#### & FREE Returns

You can get up to 4% off on Amazon Business - and this past year, you would have saved  $$116^{63}$ . Sign up, it's free. More details  $\cdot$ . Get 5% back (\$11.99 in rewards) on the amount charged to your Amazon Prime Rewards Visa Signature Card. May be available at a lower price from other sellers, potentially without free Prime shipping.

#### **Enhance your purchase**

**Payment plans** From \$40.00/mo (6 mo) with 0% APR

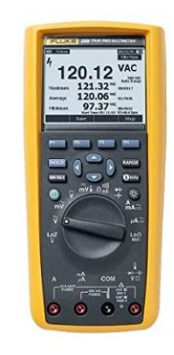

#### Fluke 87V Digital Multimeter with a NIST-Traceable Calibration

Certificate with Data Visit the Fluke Store ★★★★★ × 42 ratings | 5 answered questions

Amazon's Choice for "fluke 87v"

\$55200

 $\mathbf{r}$ 

 $\sqrt{$ prime

& FREE Returns

Pay \$552.00 \$412.43 after using available Amazon Rewards Visa Card Points.

May be available at a lower price from other sellers, potentially without free Prime shipping.

#### **Enhance your purchase**

#### **Payment plans**

From \$30.67/mo (18 mo) with 0% APR

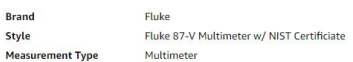

Fluke 289 True-RMS Stand Alone Logging Multimeter Visit the Fluke Store

<del>★★★★</del>☆ × 127 ratings | 19 answered questions Amazon's Choice for "fluke 289"

#### $-12\%$  \$71557

List Price: \$809.99 @

#### vprime

'n

& FRFF Returns

#### or 12 monthly payments v of \$59.64

You can get up to 12% off on Amazon Business - and this past year, you would have saved 5 it's free. More details v.

May be available at a lower price from other sellers, potentially without free Prime shipping.

#### Style:

Fluke 289 True-RMS Logging Multimeter V

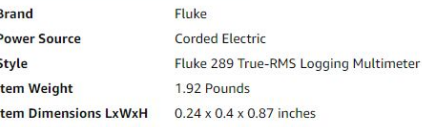

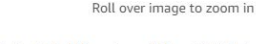

Roll over image to zoom in

**TIME** 

9998

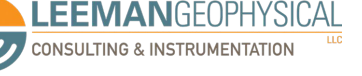

#### Images: Amazon
Never use these cheap meters or connect to AC unless you know what you are doing - and even then avoid cheap meters!

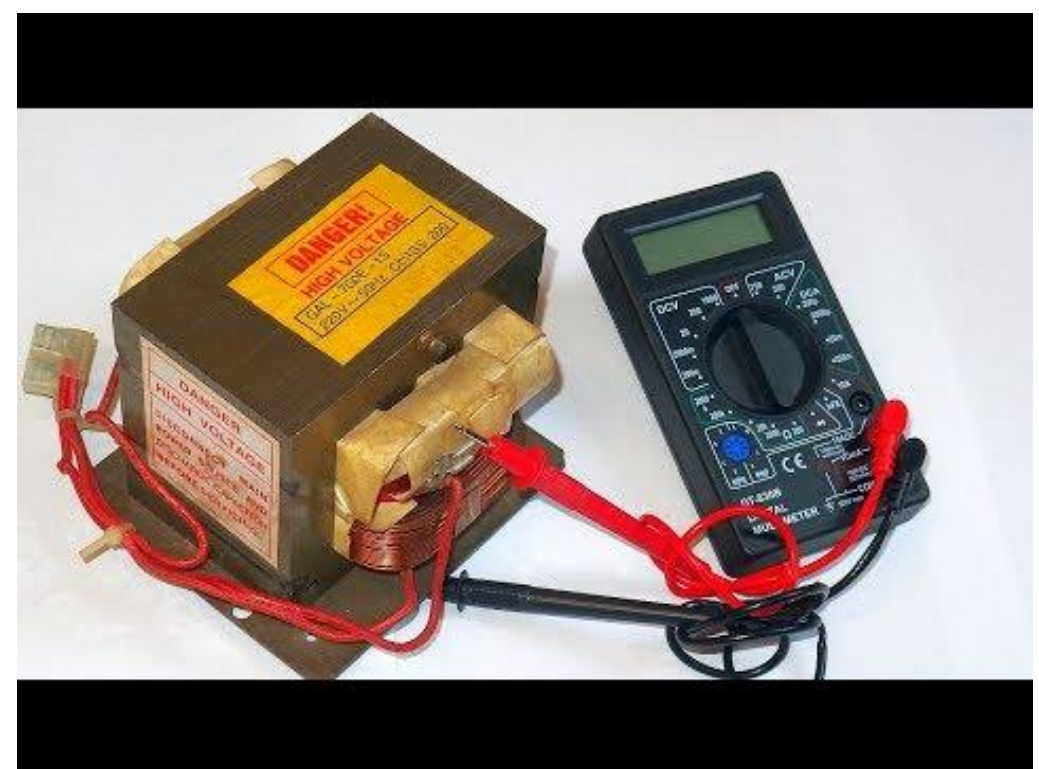

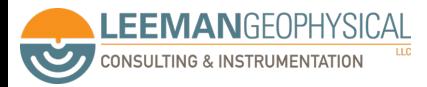

YT Channel: DiodesGoneWild

# Meter functions are marked with symbols on a dial or in a menu

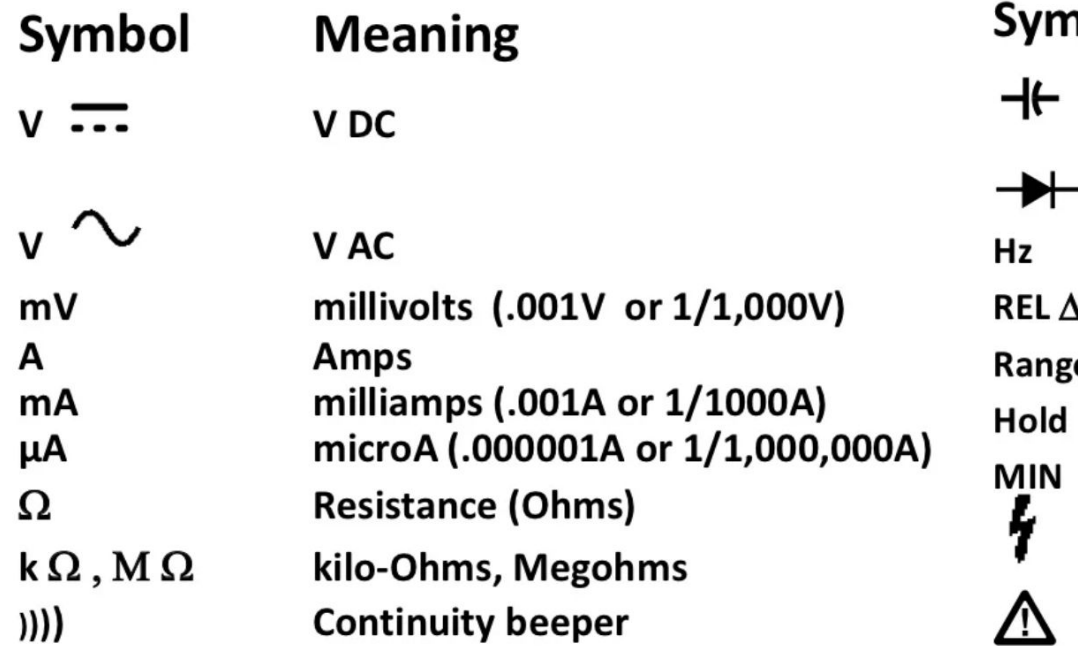

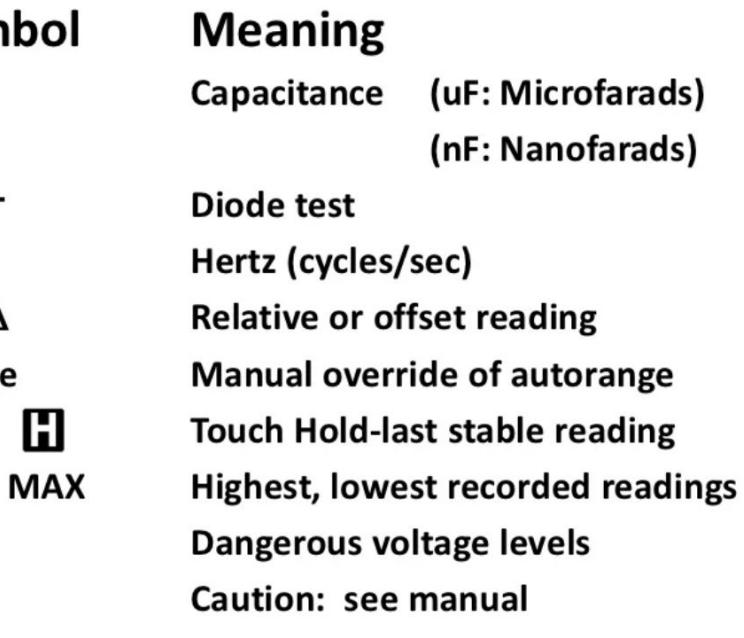

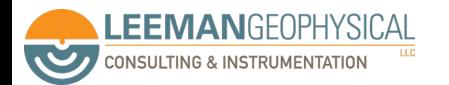

## Voltage measurement is the most common task

- Select correct voltage function (AC/DC)
- Plug black probe into COM jack and red into V jack
- Select highest range if the meter is not autoranging
- Touch probes across DUT in parallel to the voltage to be measured

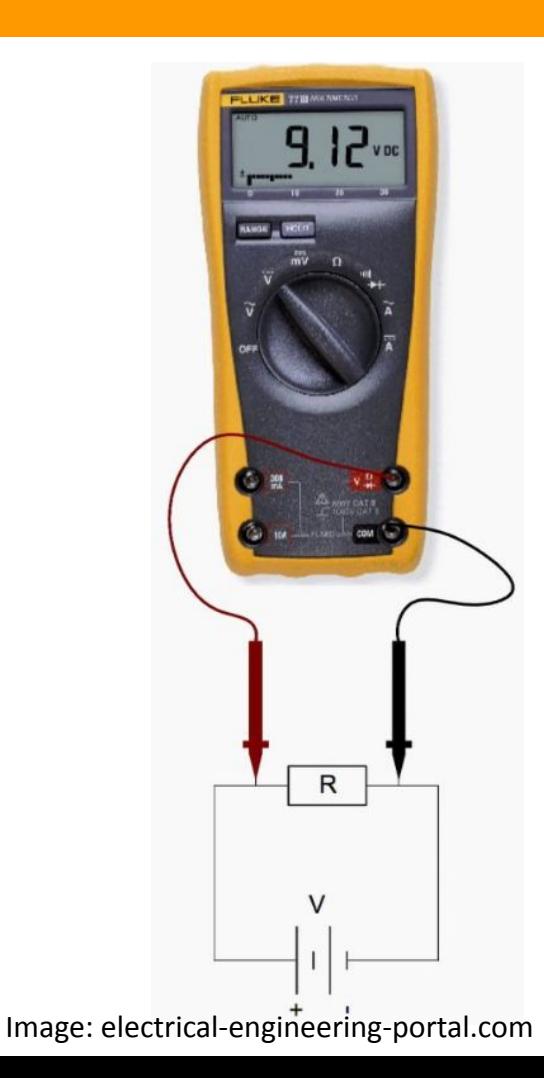

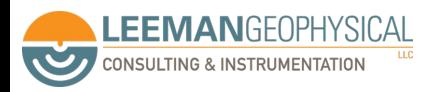

#### Resistance Measurement

- Select the resistance function
- Plug black probe into COM jack and red into Ohms jack
- Touch probes across resistance to be measured, watch the units!
- OL is open circuit
- Continuity beeper function is great!

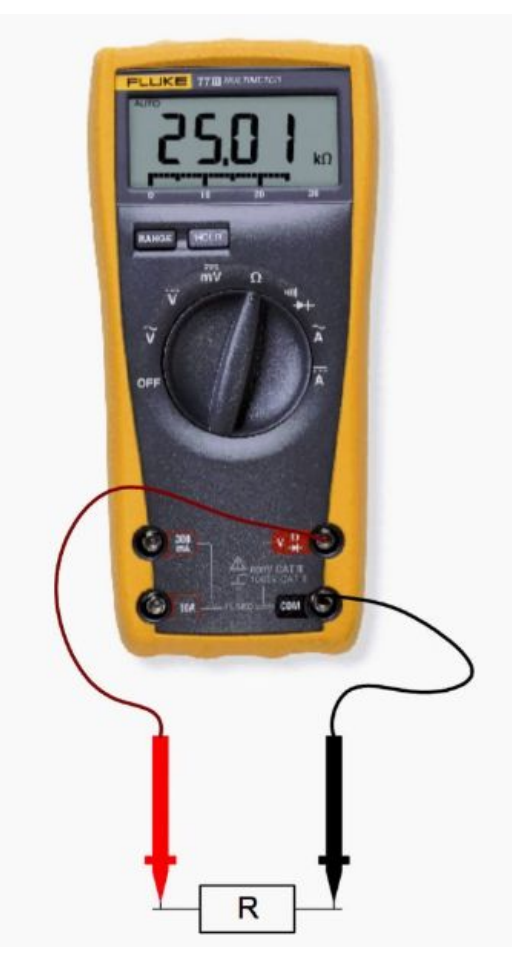

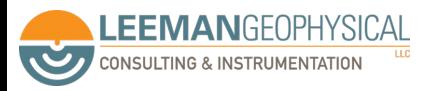

Image: electrical-engineering-portal.com

# Current measurements require a different hookup structure

- Select the current function (AC or DC), use mA for small currents
- Ensure the circuit is powered off and break the circuit
- Insert the probes in series at the circuit break
- Plug black probe into COM jack and red into correct current jack
- Power the circuit

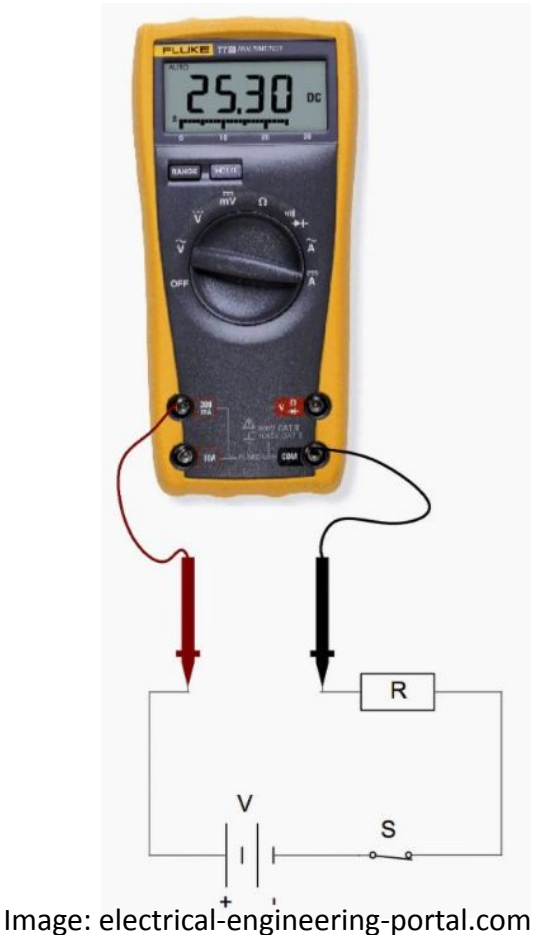

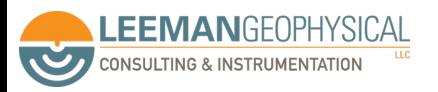

Pay attention to the mA/A connector - you may even need a current clamp device for higher current measurements

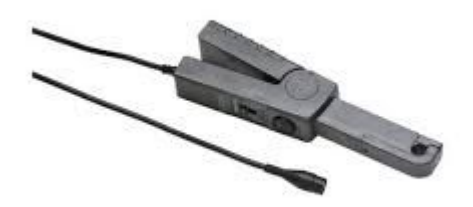

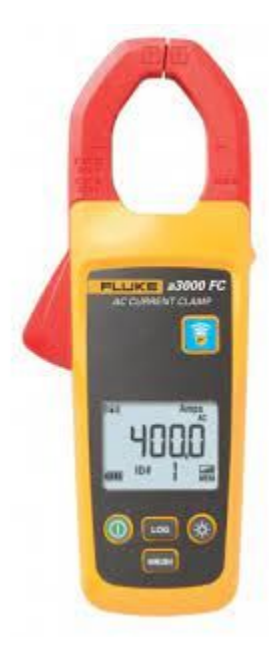

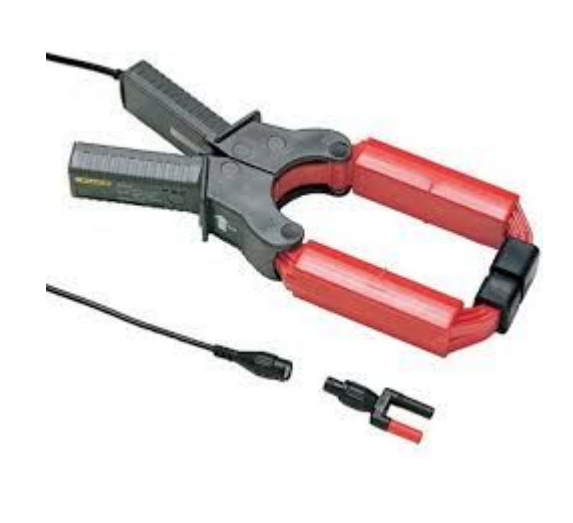

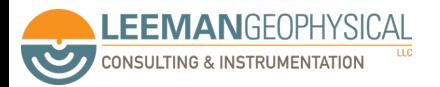

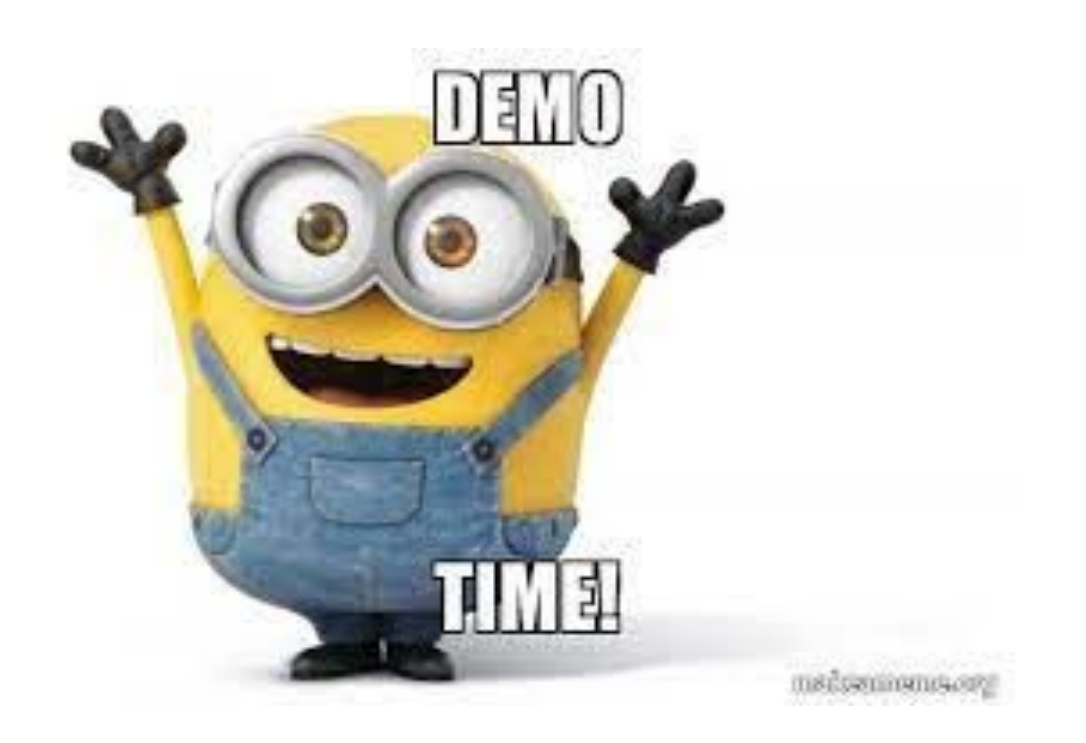

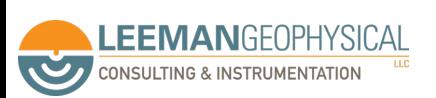

What is RMS and why you do or don't need it

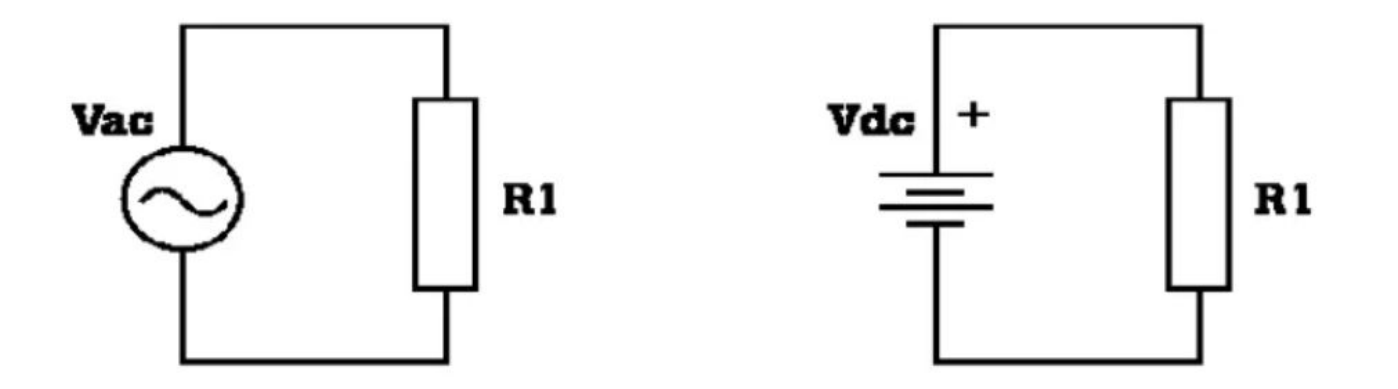

Power consumed in R1 is same for both AC and DC source if the  $\text{Vac}_{RMS}$  =  $\text{Vdc}$ .

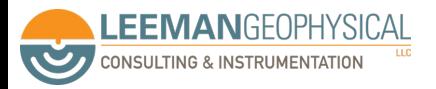

Images: Fluke

# When would you need an RMS meter?

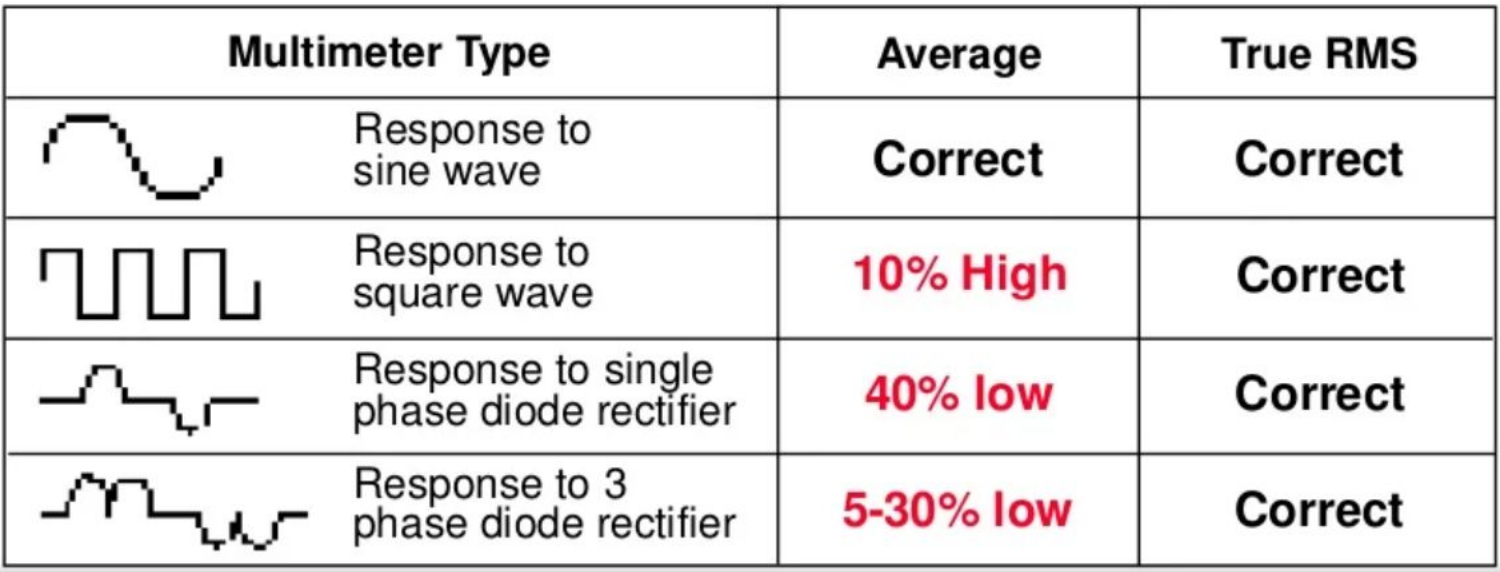

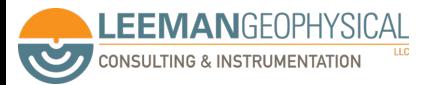

# Oscilloscopes are the second most used tool and are available at many price points and form factors

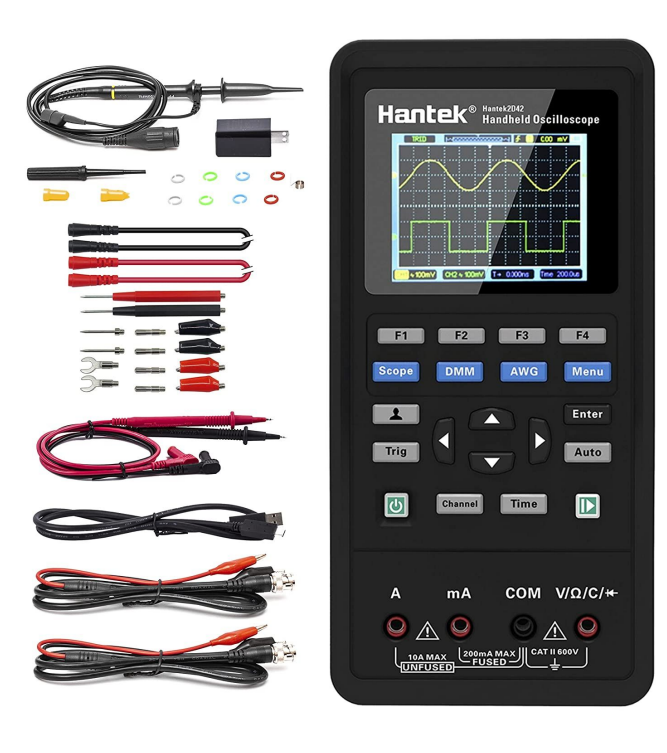

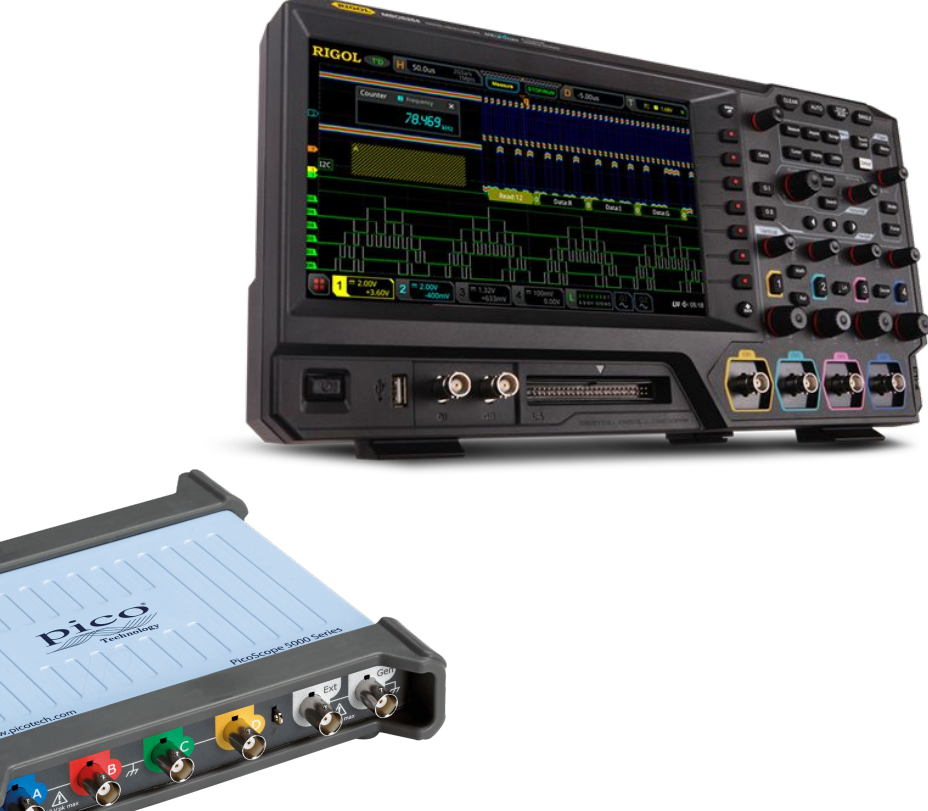

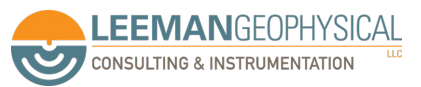

#### Oscopes graph voltage over time with generally large bandwidths

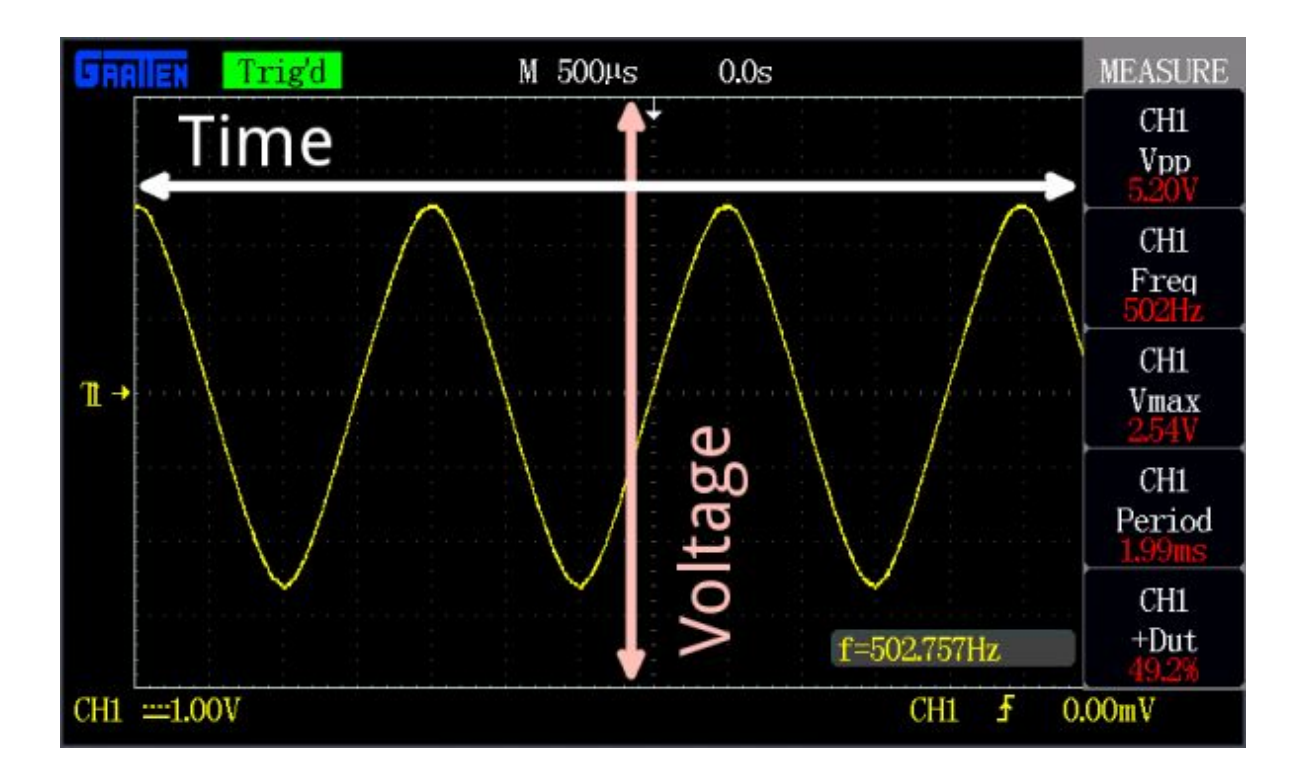

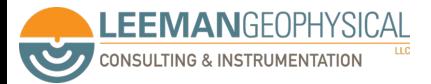

# The main screen generally tells you most of the things you need

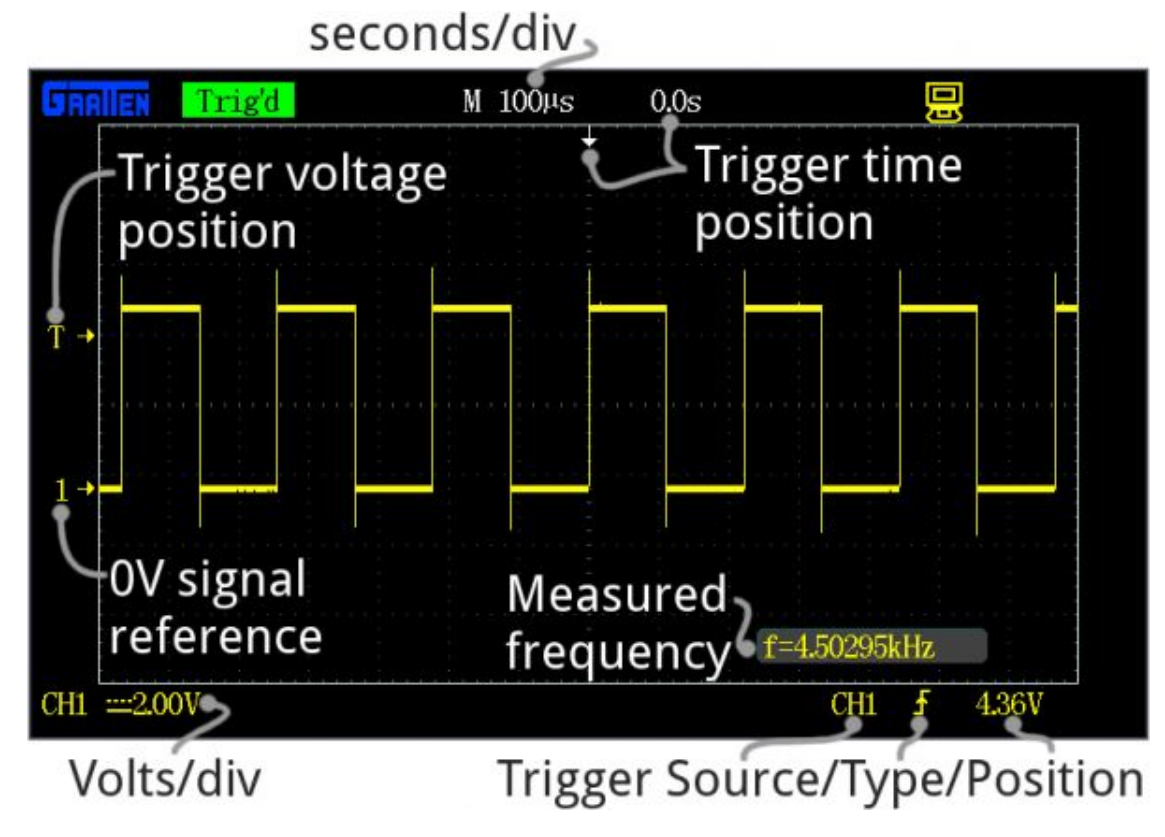

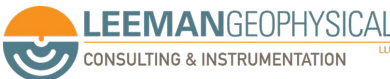

# The vertical system controls the volts/div and offset of **each channel**

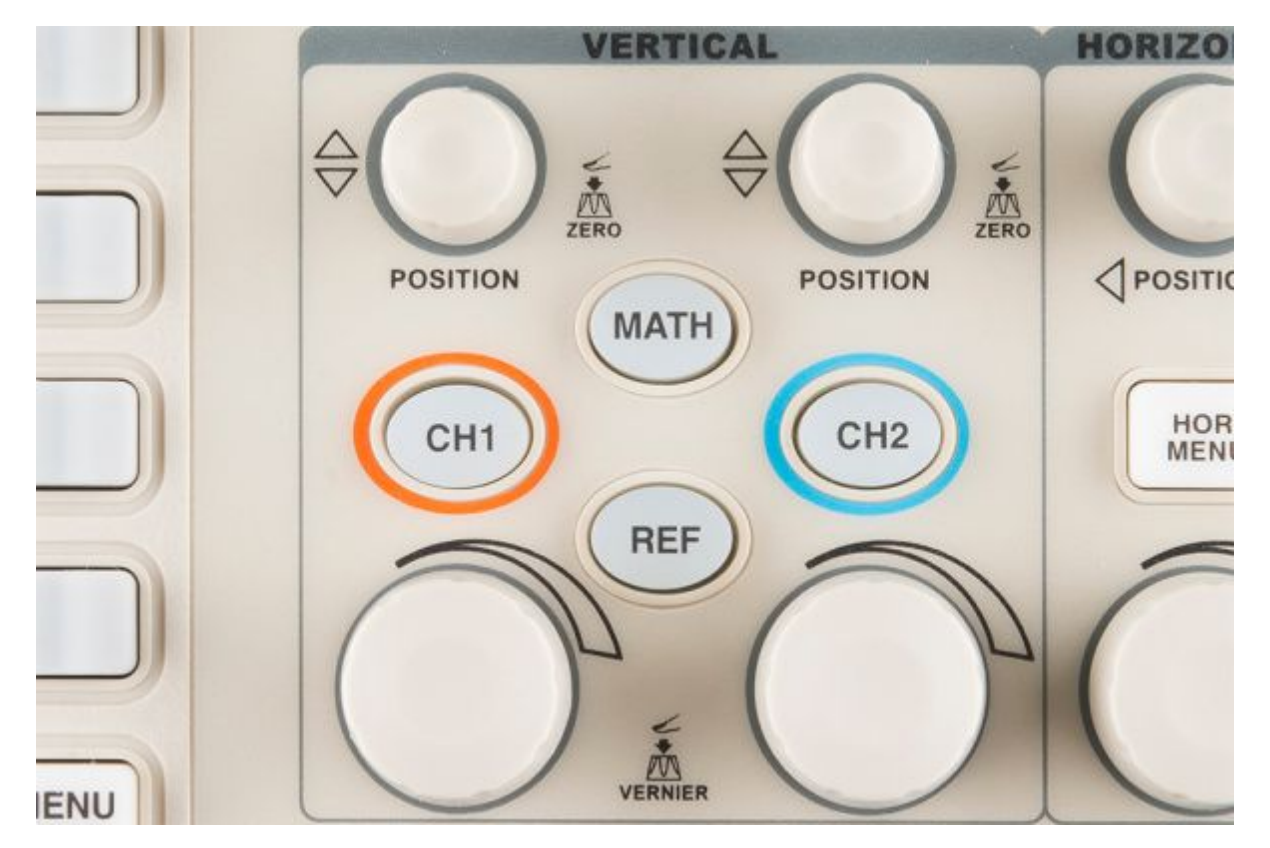

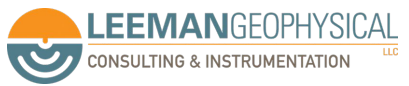

#### The horizontal system controls time scale of trigger offset

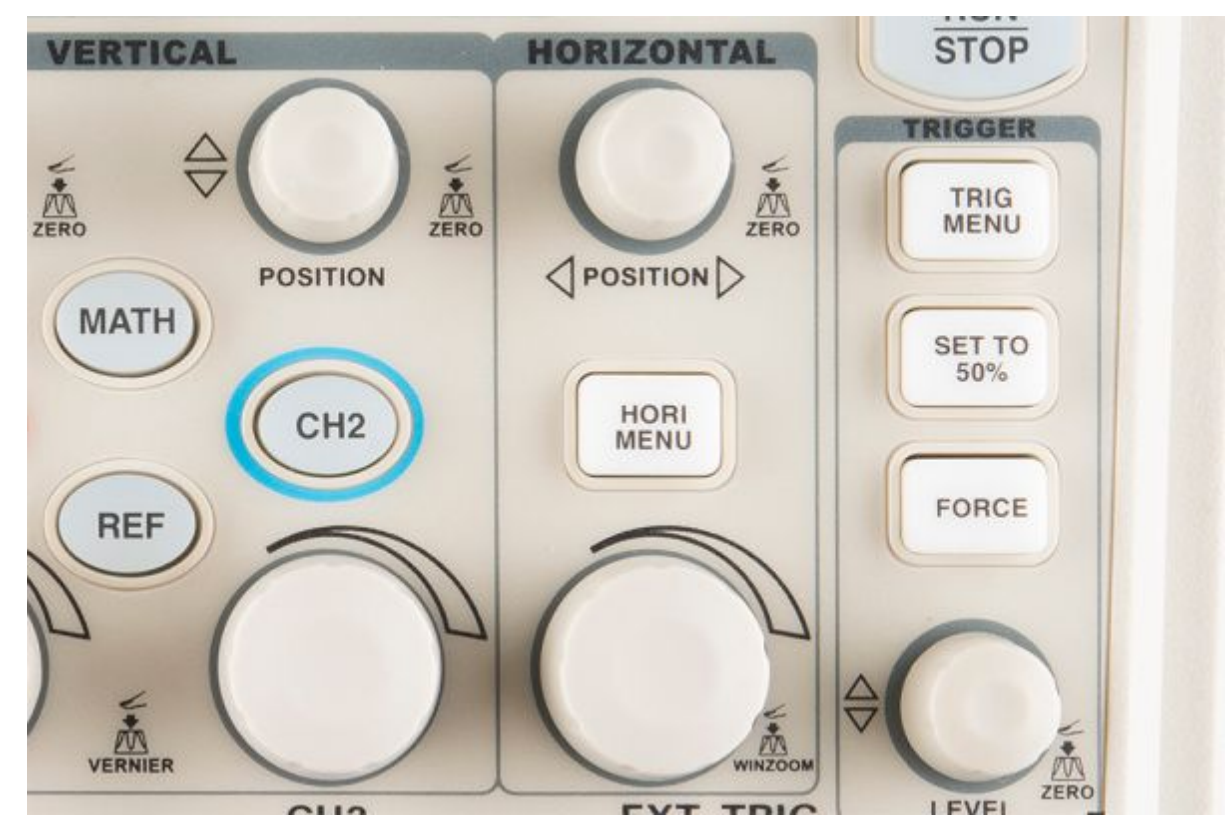

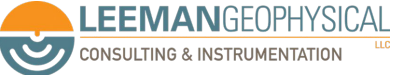

# Choosing the right time base lets you see what you're interested in

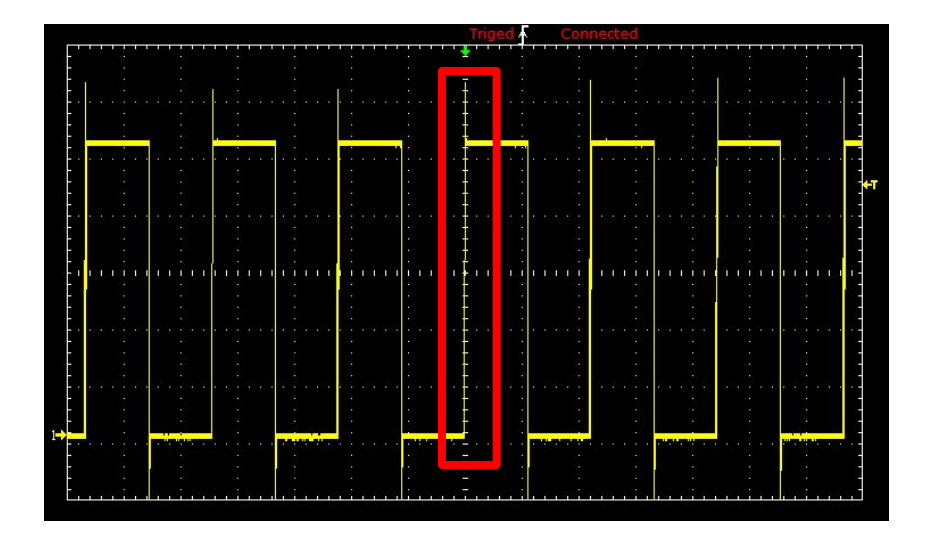

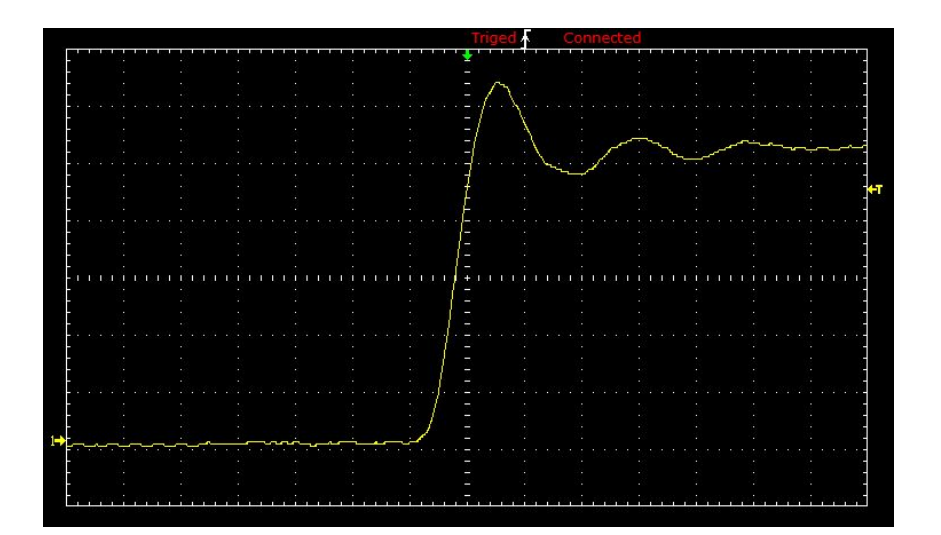

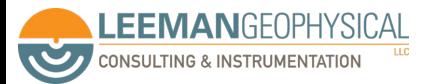

# Just free-running in time can produce nauseating displays

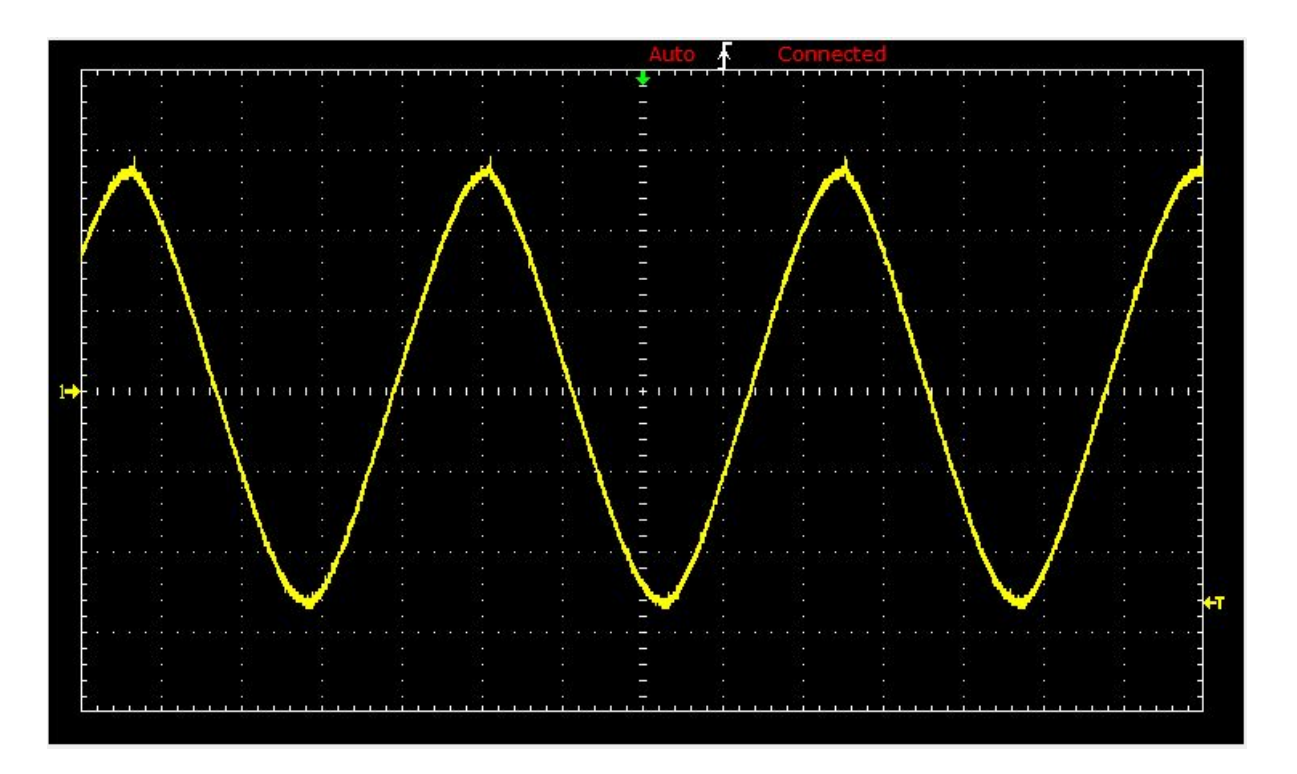

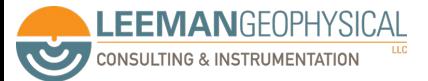

# The trigger system is designed to "freeze" a waveform

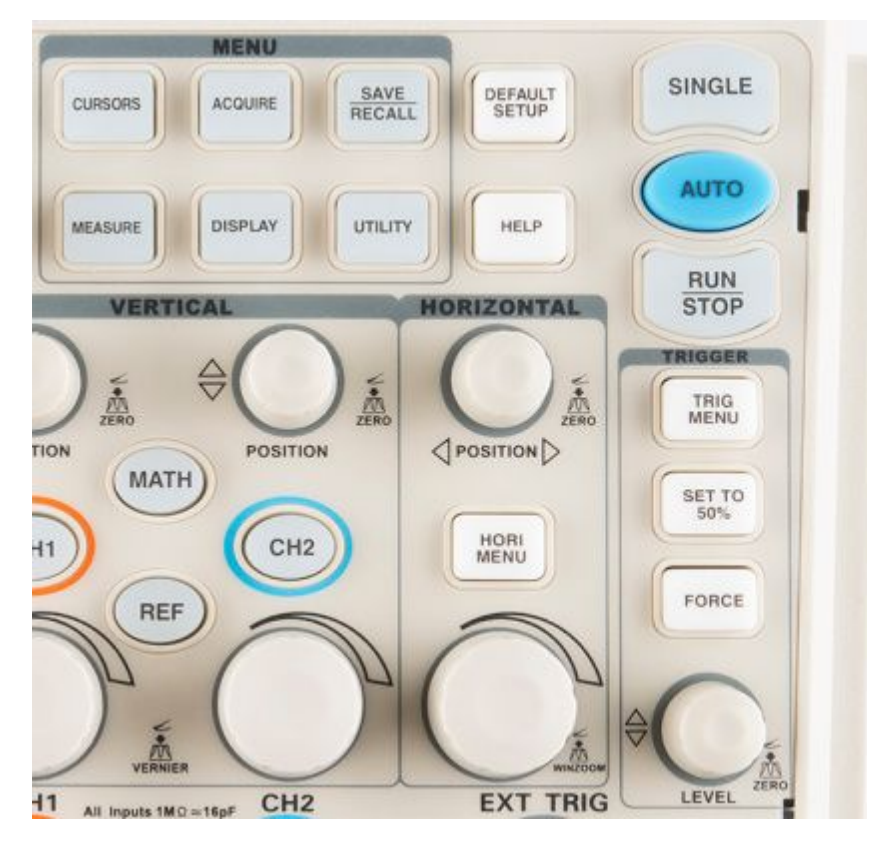

- **Trigger level**
- Type (edge, pulse, slope)
- 50%
- **Force**
- **Trigger Hold Off**

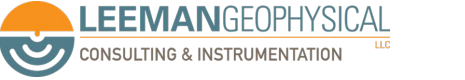

# Probes should be "invisible", but at high frequencies this means some RF magic

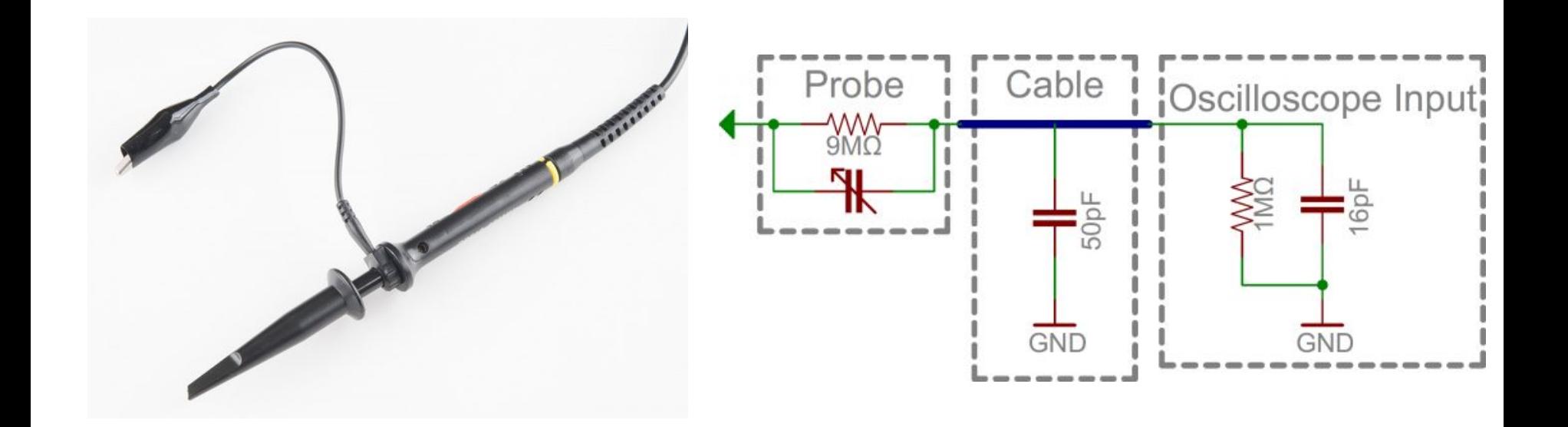

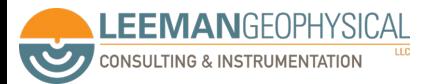

#### Full size scopes have test points for probe compensation

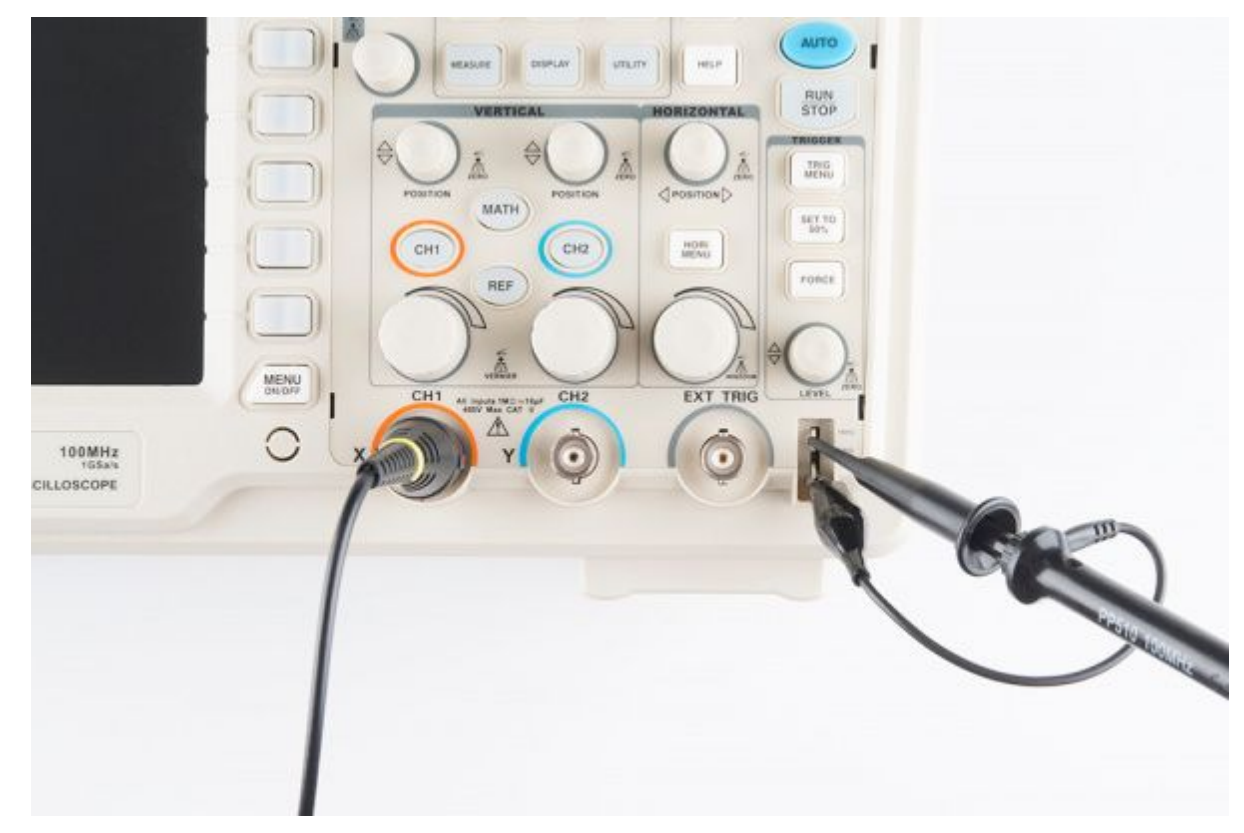

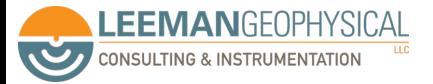

# Scopes can be easily smoked (along with you) when probing non-isolated circuits

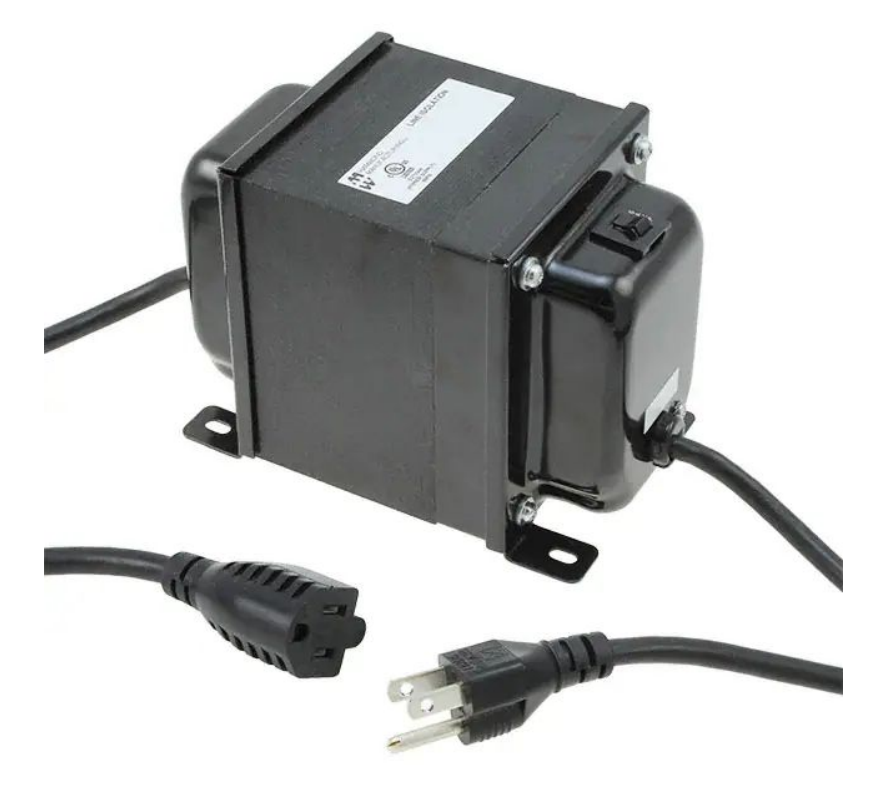

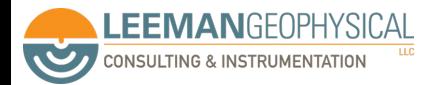

There are a number of specs to consider when buying a scope

- **Bandwidth**
- Analog vs. Digital
- Channel Count
- **Sampling Rate**
- Rise Time
- **Maximum Input Voltage**
- Resolution
- Vertical Sensitivity
- **Time Base**
- Input Impedance

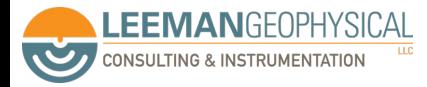

Function generators can create known signals to feed into systems and can be found from a few hundred dollars

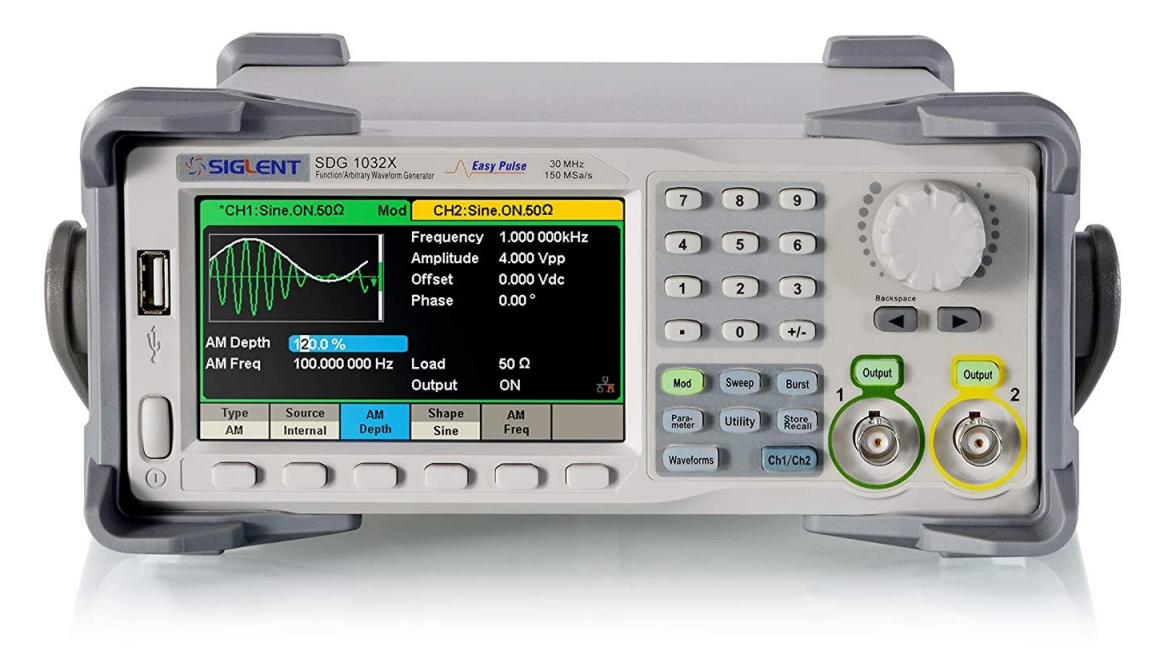

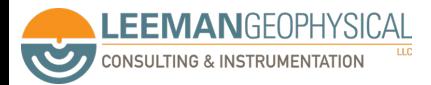

# **END**

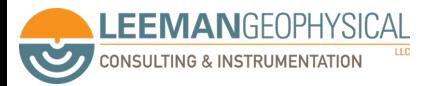

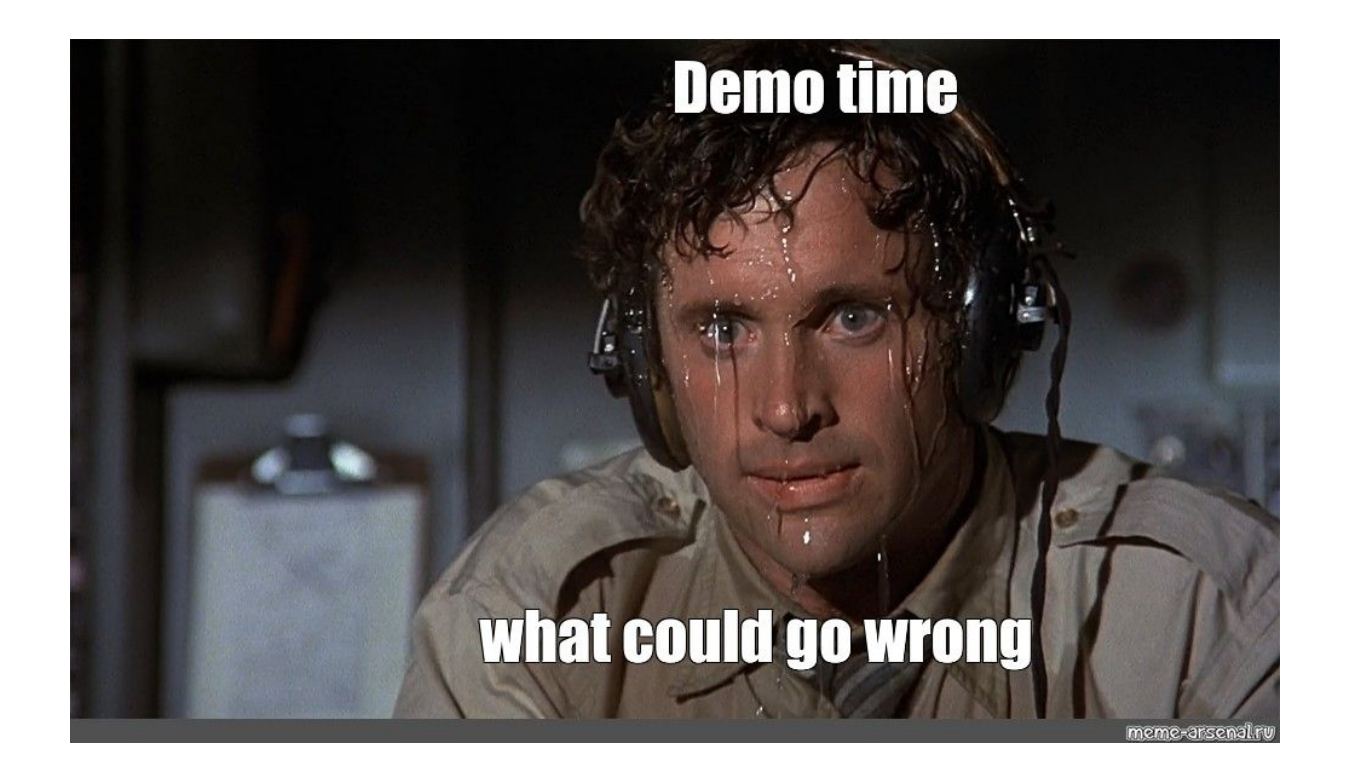

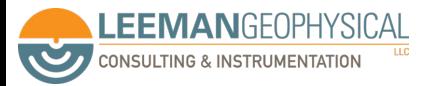

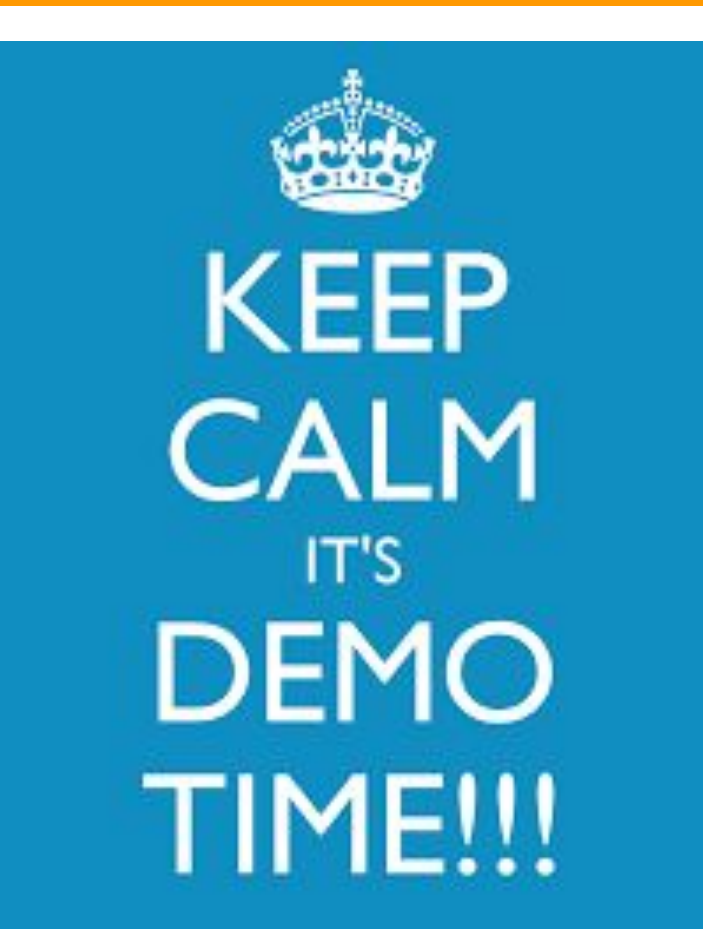

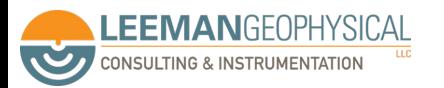

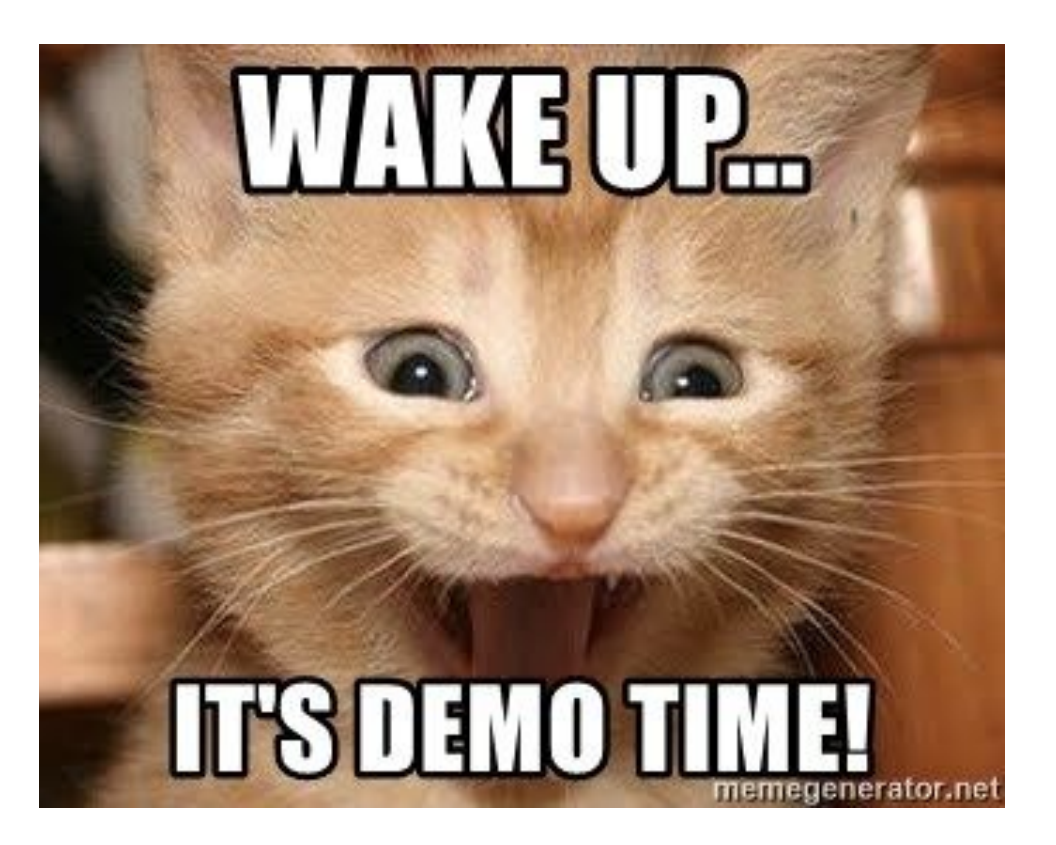

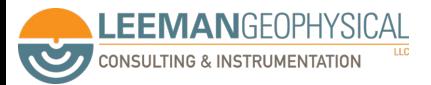

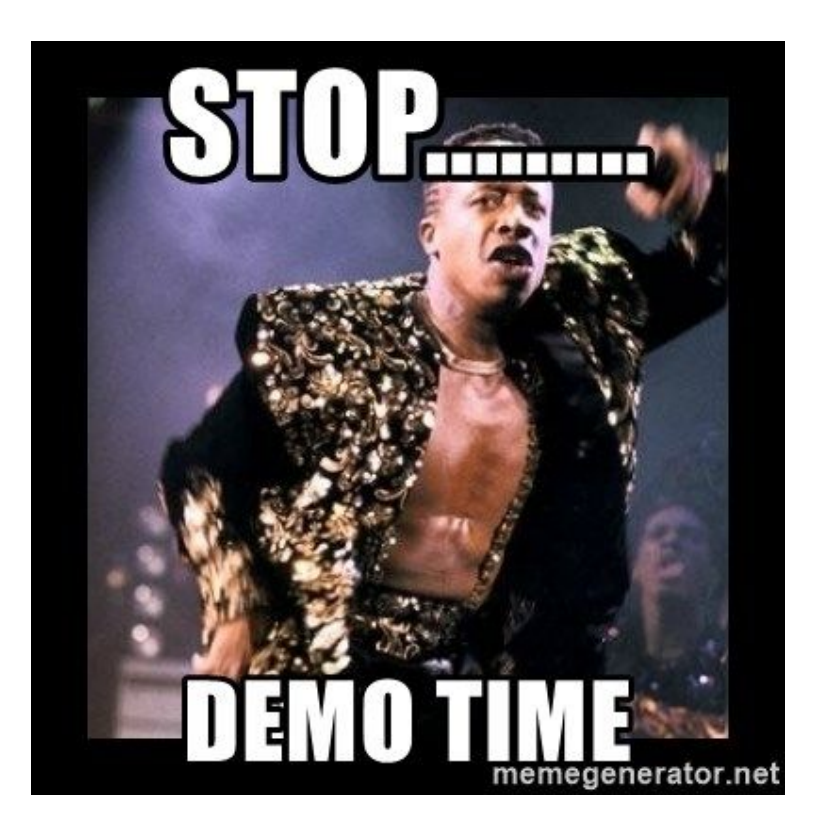

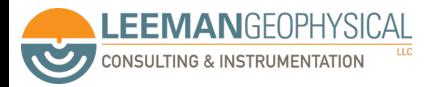

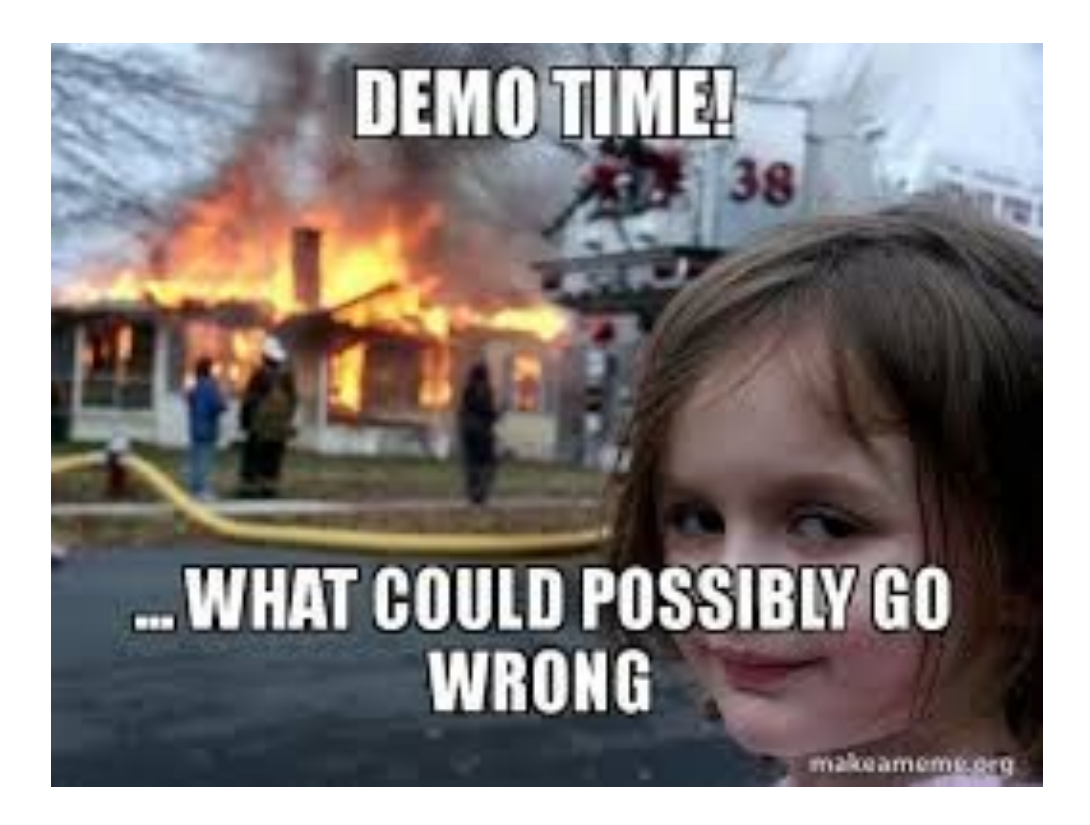

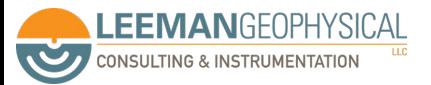

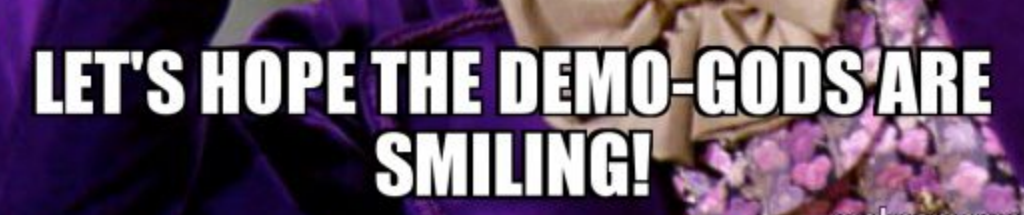

DEMO TIME!

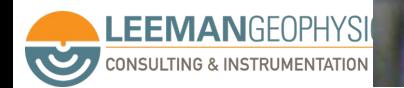

makeameme.org

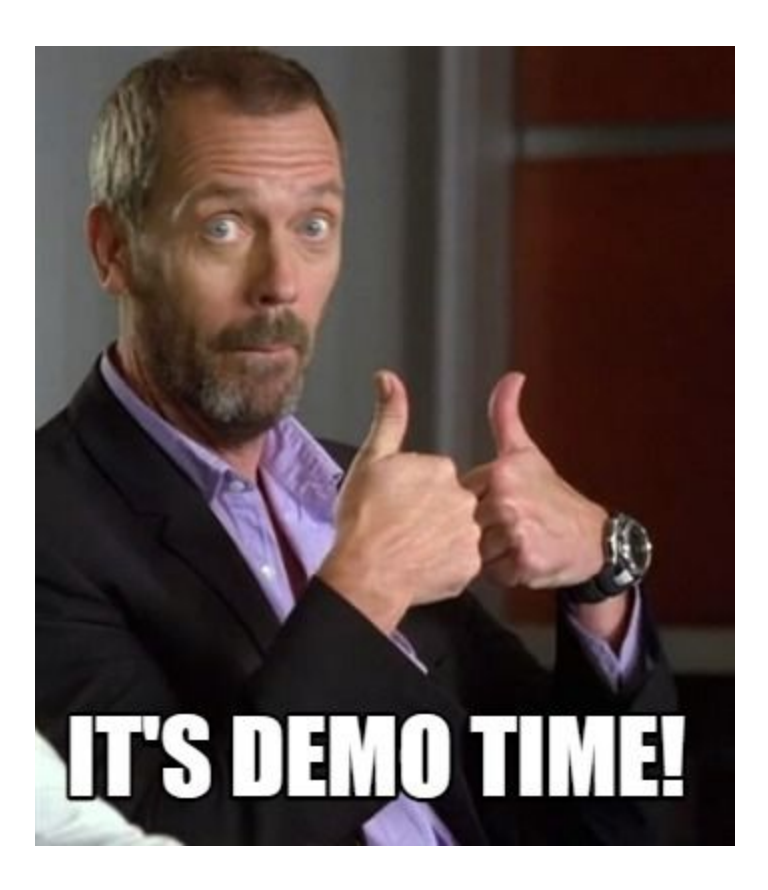

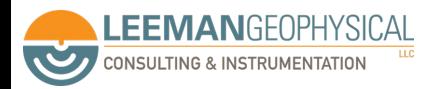

# Stepper motors work by moving a magnetic field electrically

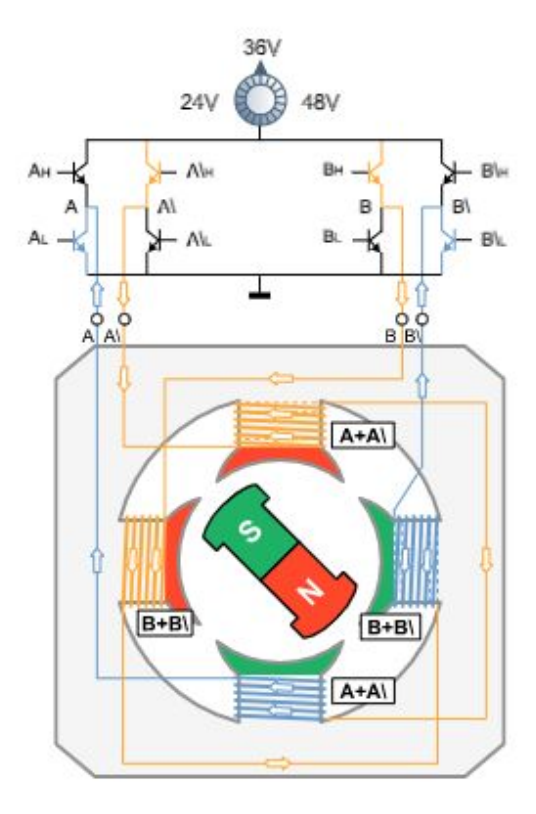

#### 4-lead bipolar control

4-lead motors are used in smaller motors to save space and in larger motors as the cost of wiring is lower. They cannot, therefore, be wired in serial, parallel or with one half of the winding according to the speed requirements as in the 6-lead and 8lead versions.

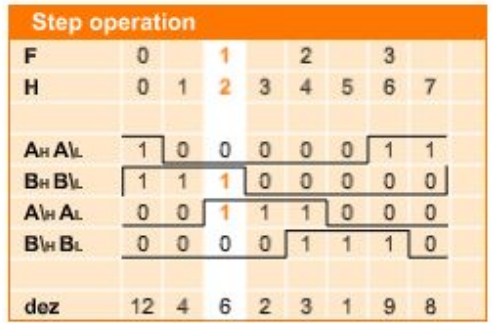

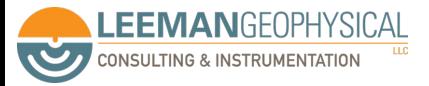

Image: <https://us.nanotec.com/knowledge-base/stepper-motor-animation#>

#### Bridge circuits are a common configuration

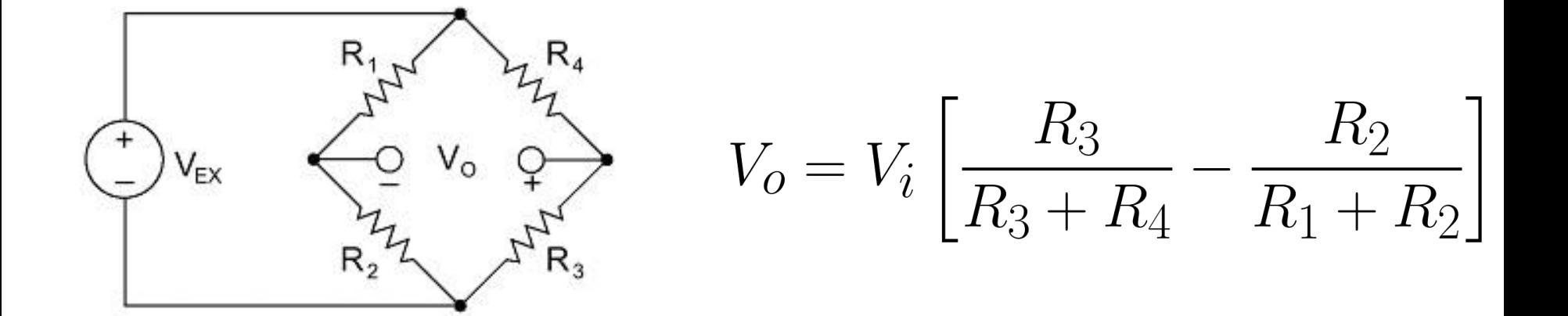

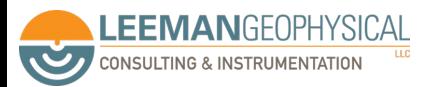

Images: National Instruments

## This can also be a factor when connecting two DAQ systems

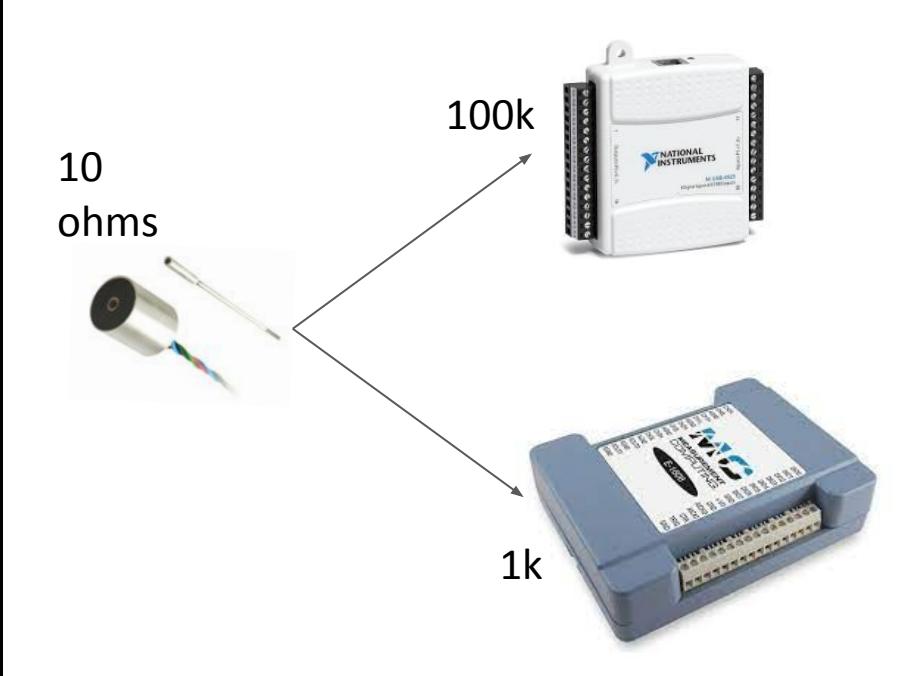

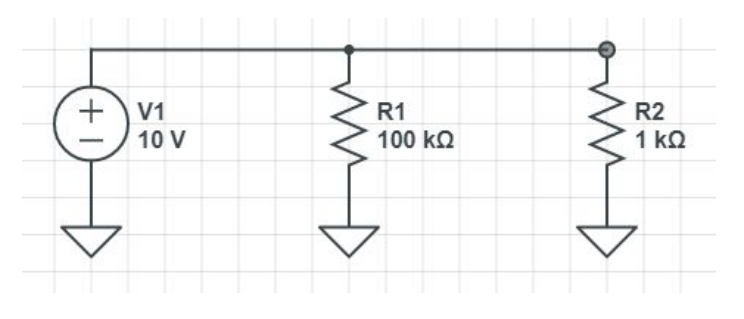

Rtotal = 990 ohms!

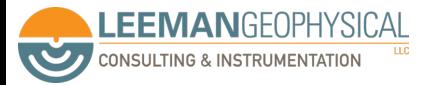

Image: TransTek, National Instruments, MCCDAQ

#### Input impedance tells us how much load a system puts on the DUT

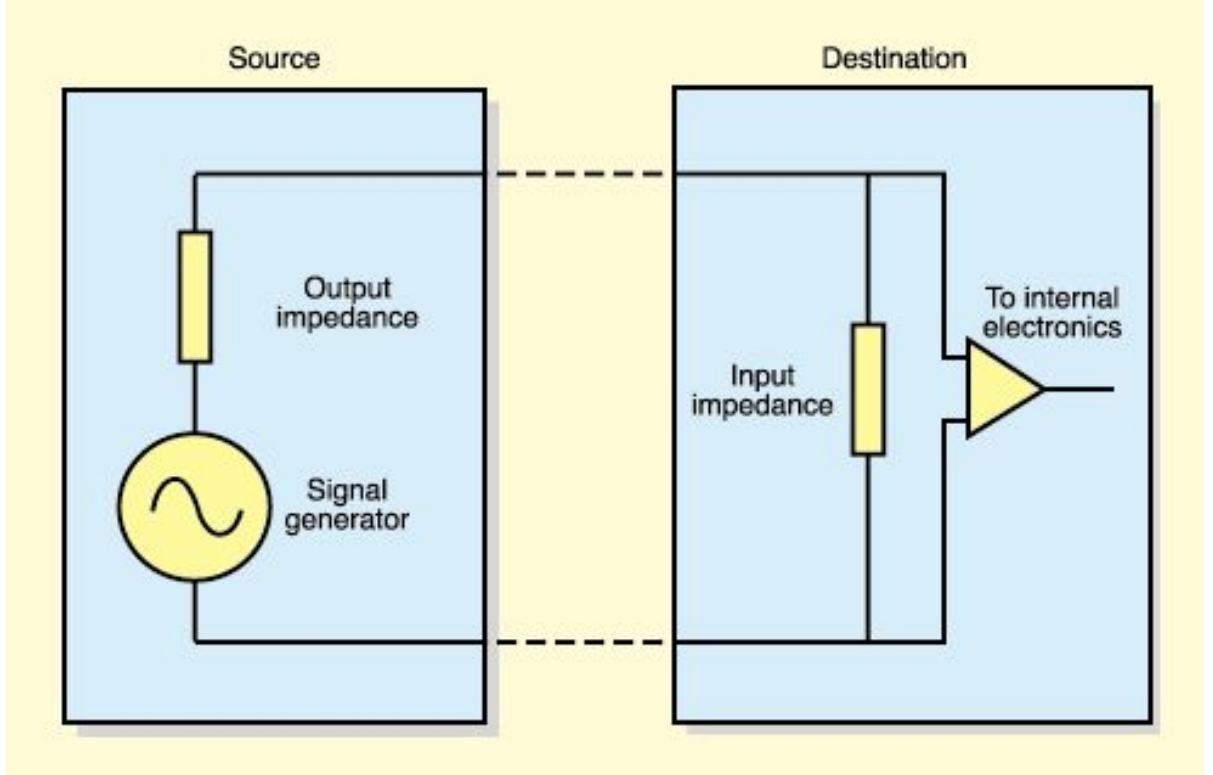

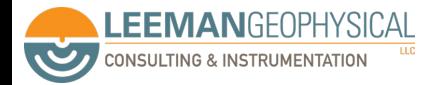

Image: Sound On Sound

# Mismatched impedance can cause puzzling behavior

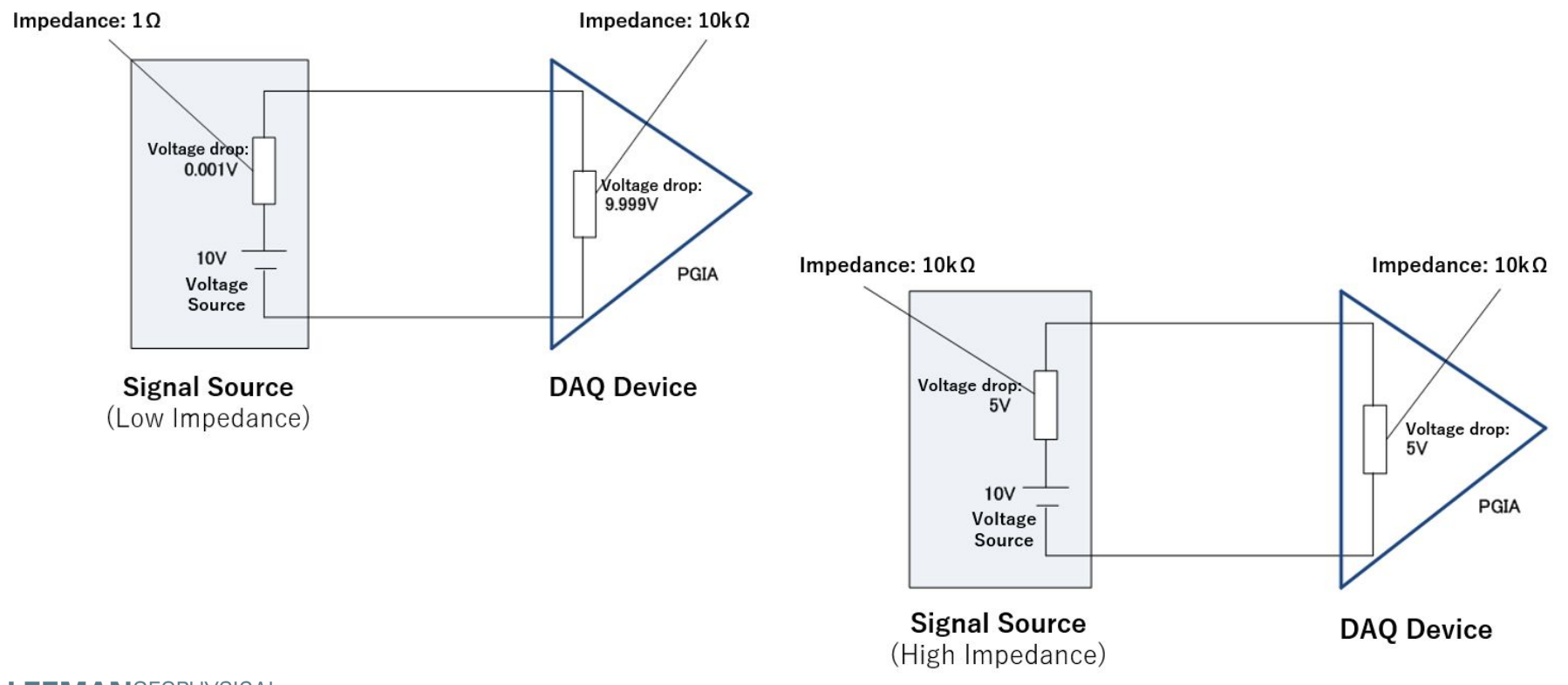

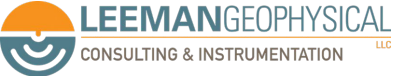

Images: National Instruments

Impedance is really "AC resistance"

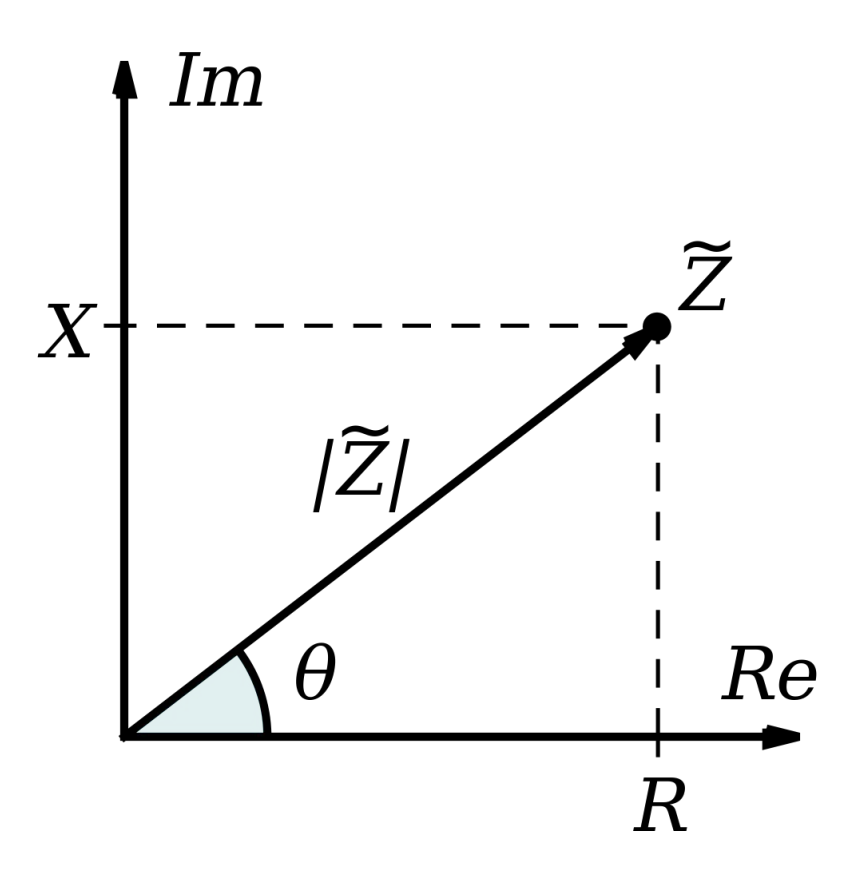

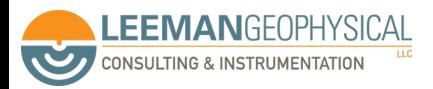